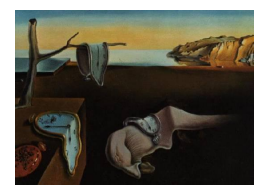

# Journal of Statistical Software

*April 2020, Volume 93, Issue 7. [doi: 10.18637/jss.v093.i07](https://doi.org/10.18637/jss.v093.i07)*

# lslx**: Semi-Confirmatory Structural Equation Modeling via Penalized Likelihood**

**Po-Hsien Huang**

National Cheng Kung University

#### **Abstract**

Sparse estimation via penalized likelihood (PL) is now a popular approach to learn the associations among a large set of variables. This paper describes an R package called lslx that implements PL methods for semi-confirmatory structural equation modeling (SEM). In this semi-confirmatory approach, each model parameter can be specified as free/fixed for theory testing, or penalized for exploration. By incorporating either a  $L_1$  or minimax concave penalty, the sparsity pattern of the parameter matrix can be efficiently explored. Package lslx minimizes the PL criterion through a quasi-Newton method. The algorithm conducts line search and checks the first-order condition in each iteration to ensure the optimality of the obtained solution. A numerical comparison between competing packages shows that lslx can reliably find PL estimates with the least time. The current package also supports other advanced functionalities, including a two-stage method with auxiliary variables for missing data handling and a reparameterized multi-group SEM to explore population heterogeneity.

*Keywords*: structural equation modeling, factor analysis, penalized likelihood, R.

# **1. Introduction**

For the past two decades, statistical modeling with sparsity has become a popular approach to learn associations among a large number of variables. In a sparse model, only a relatively small number of parameters play an important role [\(Hastie, Tibshirani, and Wainwright](#page-30-0) [2015\)](#page-30-0). From a substantive view point, it is easier to interpret a sparse model than a dense one. From a statistical view point, a sparse model can yield an estimator with smaller mean squared error (e.g., [Knight and Fu](#page-31-0) [2000;](#page-31-0) [Negahban, Ravikumar, Wainwright, and Yu](#page-32-0) [2012\)](#page-32-0). Since the exact sparsity pattern of a model is generally unknown in advance, the model is often probed by a sparse estimation procedure with penalization (or regularization; e.g., [Tibshirani](#page-34-0) [1996;](#page-34-0) [Fan and Li](#page-30-1) [2001;](#page-30-1) [Zhang](#page-34-1) [2010\)](#page-34-1). Package glmnet [\(Friedman, Hastie, and Tibshirani](#page-30-2) [2010\)](#page-30-2) and library **LIBLINEAR** [\(Fan, Chang, Hsieh, Wang, and Lin](#page-30-3) [2008\)](#page-30-3) are well-known software solutions for sparse linear models with regularization.

Psychometric models mostly impose a strong sparsity assumption for identification or interpretation purpose (e.g., [Thurstone](#page-34-2) [1947\)](#page-34-2). Recently, several penalized likelihood (PL) based data-driven methods have been proposed to depict sparsity patterns in psychometric models (e.g., [Chen, Liu, Xu, and Ying](#page-29-0) [2015;](#page-29-0) [Hirose and Yamamoto](#page-30-4) [2015,](#page-30-4) [2014;](#page-30-5) [Huang, Chen, and](#page-30-6) [Weng](#page-30-6) [2017;](#page-30-6) [Jacobucci, Grimm, and McArdle](#page-31-1) [2016;](#page-31-1) [Tutz and Schauberger](#page-34-3) [2015\)](#page-34-3). The present work describes an R (R [Core Team](#page-33-0) [2020\)](#page-33-0) package called **lslx** (latent structure learning extended; [Huang and Hu](#page-31-2) [2020\)](#page-31-2) that implements PL methods for structural equation modeling (SEM), one of the most popular multivariate techniques for psychological studies [\(Hersh](#page-30-7)[berger](#page-30-7) [2003\)](#page-30-7) and which is available from the Comprehensive R Archive Network (CRAN) at <https://CRAN.R-project.org/package=lslx>.

There are many popular software packages for conducting SEM analysis, including commercial programs like LISREL [\(Jöreskog and Sörbom](#page-31-3) [2015\)](#page-31-3), EQS [\(Bentler](#page-29-1) [2006\)](#page-29-1), and Mplus [\(Muthén](#page-32-1) [and Muthén](#page-32-1) [2010\)](#page-32-1), as well as non-commercial R packages such as sem [\(Fox, Nie, and Byrnes](#page-30-8) [2017\)](#page-30-8), lavaan [\(Rosseel](#page-33-1) [2012\)](#page-33-1), and OpenMx [\(Neale](#page-32-2) *et al.* [2016\)](#page-32-2). However, none of them can directly conduct sparse estimation via PL. It might be a challenging task to incorporate PL methods in these well-developed software solutions because PL requires (1) a modified syntax for model specification; (2) a re-designed algorithm for optimizing non-differentiable objective functions; and (3) a new data-structure to store fitting results.

Before **lslx**, there were four packages that could fit SEM-related models via PL: sparseSEM [\(Huang](#page-30-9) [2014\)](#page-30-9), lsl [\(Huang](#page-30-10) [2017b\)](#page-30-10), regsem [\(Jacobucci](#page-31-4) *et al.* [2020\)](#page-31-4), and lvnet [\(Epskamp](#page-29-2) [2019\)](#page-29-2). However, only lsl and regsem were able to fit the commonly used class of SEM models. Package sparseSEM cannot handle latent variables [\(Cai, Bazerque, and Giannakis](#page-29-3) [2013\)](#page-29-3), while package **lynet** mainly utilizes PL to explore the precision matrix of the latent factors or residuals [\(Epskamp, Rhemtulla, and Borsboom](#page-29-4) [2017\)](#page-29-4).

Package lsl employs the PL method developed by [Huang](#page-30-6) *et al.* [\(2017\)](#page-30-6), and it is a predecessor of lslx. It supports SEM models that can be represented by the Jöreskog-Keesling-Wiley model [\(Keesling](#page-31-5) [1972;](#page-31-5) [Jöreskog](#page-31-6) [1973;](#page-31-6) [Wiley](#page-34-4) [1973\)](#page-34-4) via matrix specifications. Except for variance parameters, every coefficient can be set as free, fixed, or penalized. The solution path of the PL estimates can be obtained by an expectation-conditional maximization (ECM) algorithm [\(Meng and Rubin](#page-32-3) [1993\)](#page-32-3). However, lsl has two major drawbacks: (1) model specification through pattern matrices is not user-friendly; (2) the optimization via the ECM algorithm has only linear convergence [\(Meng](#page-32-4) [1994\)](#page-32-4). In addition, since ECM relies on the functional form of normal theory likelihood, it cannot be extended to other types of fitting functions. Package regsem implements the regularized SEM proposed by [Jacobucci](#page-31-1) *et al.* [\(2016\)](#page-31-1), adopting the reticular action model (RAM; [McArdle and McDonald](#page-32-5) [1984\)](#page-32-5) as a framework for model representation. Because it receives the outputs from lavaan for subsequent PL analysis, model specification in regsem is relatively convenient. The central problem with regsem is that its optimization algorithm often misses optimal solutions. A detailed account of this issue is presented in Section [6.](#page-25-0)

Package lslx was constructed to overcome the drawbacks of existing packages for SEM with PL. The author believes that lslx has at least four advantages: (1) Model specification is relatively easy. It adopts a lavaan-like model syntax with carefully designed operators and prefixes. Through the model syntax, users can set each coefficient as free, fixed, or penalized.

When the syntax is not convenient enough, built-in methods can be also used to modify the initially specified model. (2) The optimization algorithm in lslx is reliable. Motivated by the works of [Friedman](#page-30-2) *et al.* [\(2010\)](#page-30-2) and [Yuan, Ho, and Lin](#page-34-5) [\(2012\)](#page-34-5), lslx implemented a quasi-Newton method that conducts line-search and checks the first-order condition in every iteration to ensure optimality. Furthermore, related numerical conditions can be plotted to monitor the optimization quality. (3) lslx is reasonably fast. The implemented quasi-Newton algorithm can achieve locally superlinear convergence under suitable conditions [\(Yuan](#page-34-5) *et al.* [2012\)](#page-34-5). In addition, the core of **Islx** is written via **Rcpp** [\(Eddelbuettel and François](#page-29-5) [2011\)](#page-29-5) and RcppEigen [\(Bates and Eddelbuettel](#page-28-0) [2013\)](#page-28-0). As we shall see in Section [6,](#page-25-0) lslx is significantly faster than both lsl and regsem. (4) lslx has several additional functionalities. Like usual SEM packages, lslx provides formal statistical test results, including tests for goodness-of-fit and coefficients. Besides, lslx handles missing data via a two-stage method with auxiliary variables [\(Savalei and Bentler](#page-33-2) [2009\)](#page-33-2), and conducts multi-group analysis with a reparameterized SEM formulation [\(Huang](#page-30-11) [2018\)](#page-30-11).

This paper is organized as follows. Section [2](#page-2-0) describes the PL method for semi-confirmatory SEM. In Section [3,](#page-5-0) a quasi-Newton algorithm for optimizing the PL criterion is introduced. Section [4](#page-8-0) demonstrates how to implement the semi-confirmatory SEM with **lslx**. In Section [5,](#page-19-0) advanced functionalities for lslx are described, including a two-stage method for missing data and multi-group SEM analysis. Section [6](#page-25-0) presents a numerical comparison. Finally, merits, limitations, and further directions concerning lslx are discussed.

# **2. Semi-confirmatory SEM and PL**

<span id="page-2-0"></span>In this section, the SEM formulation adopted for **lslx** and the theory of a semi-confirmatory SEM via PL are described.

#### **2.1. SEM and theory testing**

Let  $\eta$  denote a  $(P + M)$ -dimensional random column vector, which we partition into a Pdimensional observable response *y* and an *M*-dimensional latent factor *f*, that is,  $\eta^T$  =  $(y^{\top}, f^{\top})$ . In **lslx**, the following SEM model formulation is adopted

<span id="page-2-2"></span><span id="page-2-1"></span>
$$
\eta = \alpha + \mathbf{B}\eta + \zeta,\tag{1}
$$

where  $\alpha$  is a  $(P+M)$ -dimensional intercept, B is a  $(P+M) \times (P+M)$  regression coefficient matrix, and  $\zeta$  is a  $(P + M)$ -dimensional random residual with zero mean and covariance matrix  $\Phi$ . Let  $\theta$  denote a *Q*-dimensional parameter vector with general component  $\theta_q$ . The parameter vector contains the non-trivial elements from  $\alpha$ , B, and  $\Phi$ . Under the assumption that  $(I - B)^{-1}$  exists, the model-implied mean and covariance of *y* can be written as

$$
\mu(\theta) = G(I - B)^{-1}\alpha,
$$
  
\n
$$
\Sigma(\theta) = G(I - B)^{-1}\Phi(I - B)^{-1}G^{\top},
$$
\n(2)

where *I* is the identity matrix and *G* is a selection matrix such that  $y = G\eta$ . Equations [1](#page-2-1) and [2](#page-2-2) can be understood as the RAM formulation [\(McArdle and McDonald](#page-32-5) [1984\)](#page-32-5) covering the well-known Jöreskog-Keesling-Wiley model [\(Keesling](#page-31-5) [1972;](#page-31-5) [Jöreskog](#page-31-6) [1973;](#page-31-6) [Wiley](#page-34-4) [1973\)](#page-34-4) and the Bentler-Weeks model [\(Bentler and Weeks](#page-29-6) [1980\)](#page-29-6). Many statistical techniques can

be represented in this framework, including linear regression with random covariates, path analysis, factor analysis, and growth curve models. Note that lslx users are not required to understand how Equations [1](#page-2-1) and [2](#page-2-2) represent any of these models. They only need to correctly specify the relationship between *y* and *f* via operators and variables (see Section [4.1](#page-8-1) for model syntax).

The aim of a SEM analysis is to verify if there exists a  $\theta^*$  such that the population mean and the covariance of *y* are closely represented by the implied moments, i.e.,  $\mu \approx \mu(\theta^*)$ and  $\Sigma \approx \Sigma(\theta^*)$ . Because  $\mu$ ,  $\Sigma$ , and  $\theta^*$  are unknown population quantities, their sample counterparts *m*, *S*, and  $\hat{\theta}$  are considered for actual calculations. Given a random sample  $\mathcal{Y} = \{y_n\}_{n=1}^N$  of size *N*, the most commonly used estimation procedure is to minimize the maximum likelihood (ML) loss function

$$
\mathcal{D}(\theta) = \text{tr}(S\Sigma(\theta)^{-1}) - \log|S\Sigma(\theta)^{-1}| - P + [m - \mu(\theta)]^{\top} \Sigma(\theta)^{-1} [m - \mu(\theta)],
$$

where  $m = \frac{1}{\lambda}$  $\frac{1}{N} \sum_{n=1}^{N} y_n$  and  $S = \frac{1}{N}$  $\frac{1}{N} \sum_{n=1}^{N} (y_n - m)(y_n - m)$ <sup>T</sup>. The plausibility of the specified model can be evaluated by the likelihood ratio (LR) test on  $N\mathcal{D}(\hat{\theta})$  and by many other goodness-of-fit indices (see [West, Taylor, and Wu](#page-34-6) [2012,](#page-34-6) for a review). If the specified model does not fit data well, the model should be abandoned.

In practice, an initially specified model is rarely abandoned immediately. [Jöreskog](#page-31-7) [\(1993\)](#page-31-7) distinguished three situations for applying SEM: strict theory confirmation, model comparison, and model generation. He argued that model generation is the most common case. Under model generation, users successively improve the initially specified model via modification indices (e.g., [Sörbom](#page-33-3) [1989\)](#page-33-3) or other strategies. Discussing whether a confirmatory or exploratory study is more appropriate is beyond the scope of this paper. From the author's perspective, however, several instances of SEM analysis are both confirmatory and exploratory. On the one hand, the analyst aims to test the core hypotheses in the specified model; on the other hand, the analyst seeks an optimal pattern for the exploratory part to avoid the price of model misspecification (e.g., [Bentler and Mooijaart](#page-29-7) [1989;](#page-29-7) [Yuan, Marshall,](#page-34-7) [and Bentler](#page-34-7) [2003\)](#page-34-7). The author's preference is best called a semi-confirmatory approach.

#### **2.2. PL for semi-confirmatory SEM**

[Huang](#page-30-6) *et al.* [\(2017\)](#page-30-6) proposed a semi-confirmatory method for SEM via PL. In this method, a SEM model contains two parts: a confirmatory part and an exploratory part. The confirmatory part includes all freely estimated parameters and fixed parameters that are allowed for theory testing. The exploratory part is composed of a set of penalized parameters to describe relations that cannot be determined by existing substantive theory. By implementing a sparsity-inducing penalty and choosing an optimal penalty level, the relationships in the exploratory part can be efficiently determined. This semi-confirmatory method can be seen as a methodology that links the traditional SEM with the exploratory SEM [\(Asparouhov and](#page-28-1) [Muthén](#page-28-1) [2009\)](#page-28-1).

<span id="page-3-0"></span>To conduct the semi-confirmatory approach for SEM, lslx considers the following optimization problem

$$
\min_{\theta} \quad \mathcal{U}(\theta, \lambda), \tag{3}
$$

where  $\mathcal{U}(\theta, \lambda)$  is a PL objective function with the form

$$
\mathcal{U}(\theta,\lambda) = \mathcal{D}(\theta) + \mathcal{R}(\theta,\lambda).
$$

 $\mathcal{R}(\theta,\lambda)$  is a penalty term (or regularizer), and  $\lambda > 0$  is a regularization parameter to control the penalty level. In particular, the penalty term can be written as  $\mathcal{R}(\theta,\lambda)$  =  $\sum_{q=1}^{Q} c_{\theta q} \rho(|\theta_q|, \lambda)$  with  $\rho(|\theta_q|, \lambda)$  being a penalty function and  $c_{\theta_q} \in \{0, 1\}$  being an indicator to show whether  $\theta_q$  is penalized. The current version of **lslx** implements the minimax concave penalty (MCP; [Zhang](#page-34-1) [2010\)](#page-34-1):

$$
\rho(|\theta_q|,\lambda)=\begin{cases} \lambda|\theta_q|-\frac{\theta_q^2}{2\delta} & \text{if } |\theta_q|\leq \lambda\delta,\\ \frac{1}{2}\lambda^2\delta & \text{if } \lambda\delta<|\theta_q|, \end{cases}
$$

where  $\delta$  is a parameter to control the convexity of MCP. The MCP produces a sparse estimator, and has many good theoretical properties (see [Mazumder, Friedman, and Hastie](#page-32-6) [2011;](#page-32-6) [Zhang](#page-34-1) [2010\)](#page-34-1). If  $\delta \to \infty$ , the MCP reduces to the case of  $L_1$  penalty or LASSO (least absolute shrinkage and selection operator; [Tibshirani](#page-34-0) [1996\)](#page-34-0). On the other hand, a small value of *δ* makes the MCP behave like hard thresholding. In linear regression with standardized covariates,  $\delta$  must be larger than one. However, when incorporating MCP in SEM, the lower bound of  $\delta$  depends on the Hessian matrix of the ML loss function (see Section [3.2\)](#page-6-0).

Given a penalty level  $\lambda$  and a convexity level  $\delta$ , a PL estimator  $\hat{\theta} \equiv \hat{\theta}(\lambda, \delta)$  is defined as a solution of Equation [3.](#page-3-0) In practice, an optimal pair of  $(\lambda, \delta)$ , denoted by  $(\lambda, \delta)$ , is often selected by minimizing an information criterion (or cross-validation error) over  $\Lambda \times \Delta$ , where  $Λ$  and  $Δ$  are two user-defined sets formed by  $λ_1 < λ_2 < \ldots < λ_K$  and  $δ_1 < δ_2 < \ldots < δ_L$ , respectively. lslx utilizes several information criteria that can be written as

<span id="page-4-0"></span>
$$
IC(\hat{\theta}) = \mathcal{D}(\hat{\theta}) - C_N df(\hat{\theta}), \qquad (4)
$$

where  $C_N$  is a sequence that depends on sample size  $N$  and  $df(\hat{\theta})$  is the degrees of freedom. In a usual case,  $df(\hat{\theta})$  is calculated by  $P(P+3)/2 - e(\hat{\theta})$  with  $e(\hat{\theta})$  being the number of non-zero elements in  $\hat{\theta}$ . The Bayesian information criterion (BIC; [Schwarz](#page-33-4) [1978\)](#page-33-4) corresponds to the case when  $C_N = \log(N)/N$  and the [Akaike](#page-28-2) information criterion (AIC; Akaike [1974\)](#page-28-2) corresponds to the case when  $C_N = 2/N$ . Other information criteria include AIC with penalty 3 (AIC3; [Sclove](#page-33-5) [1987\)](#page-33-5), consistent AIC (CAIC; [Bozdogan](#page-29-8) [1987\)](#page-29-8), adjusted BIC (ABIC; [Sclove](#page-33-5) [1987\)](#page-33-5), and Haughton's BIC (HBIC; [Haughton](#page-30-12) [1988\)](#page-30-12). In addition, a robust version of information criterion is also available in lslx. The robust version is taken as the usual information criterion with degrees of freedom being replaced by the expectation of LR statistics under general conditions (e.g., [Yuan, Hayashi, and Bentler](#page-34-8) [2007,](#page-34-8) see Appendix [A](#page-35-0) for technical details). After  $(\hat{\lambda}, \hat{\delta})$  is determined, the appropriateness of the final model provided by  $\hat{\theta} \equiv \hat{\theta}(\hat{\lambda}, \hat{\delta})$ should be evaluated. The model fit can be assessed by the usual fit indices calculated from  $\hat{\theta}$ . The significance of the non-zero elements of  $\hat{\theta}$  can be also tested by sandwich standard errors (e.g., [Browne](#page-29-9) [1984;](#page-29-9) [Yuan and Hayashi](#page-34-9) [2006;](#page-34-9) [Yuan and Lu](#page-34-10) [2008,](#page-34-10) see Appendix [A\)](#page-35-0). However, classical statistical inferences are generally incorrect after penalty level selection (or any model selection process; see [Leeb and Pötscher](#page-31-8) [2006;](#page-31-8) [Pötscher](#page-33-6) [1991\)](#page-33-6). An exception is if the procedure can yield an oracle estimator (i.e., an estimator performs as well as if the true sparsity pattern is known in advance), the associated statistical inferences become valid. It has been shown that PL with MCP and BIC selector asymptotically results in an oracle estimator, both theoretically and empirically [\(Huang](#page-30-6) *et al.* [2017\)](#page-30-6). Despite this, the oracle property might not hold under small sample size scenarios. Users should be cautious about the hypothesis testing and confidence interval results for the penalized parameters.

The overall procedure of semi-confirmatory SEM via PL is shown in Algorithm [1.](#page-5-1)

<span id="page-5-1"></span>**Algorithm 1:** Semi-confirmatory structural equation modeling via penalized likelihood. **Model specification:** determine which elements in  $\alpha$ , B, and  $\Phi$  should be free, fixed, or penalized.

**Data preparation:** input a data set Y.

**Initialization:** specify  $\Lambda = {\lambda_k}_{k=1}^K$  with  $\lambda_k < \lambda_{k+1}$  and  $\Delta = {\delta_l}_{l=1}^L$  with  $\delta_l < \delta_{l+1}$ . **Estimation: for**  $k = 1, 2, ..., K$  *(or*  $k = K, K - 1, ..., 1$ *)* **do for**  $l = L, L - 1, ..., 1$  **do**  $\left\vert \right\vert$  compute a PL estimate  $\hat{\theta}$  ≡  $\hat{\theta}$ ( $\lambda_k$ *, δl*) by solving Equation [3.](#page-3-0)

**Selection and evaluation:** choose  $(\hat{\lambda}, \hat{\delta})$  by minimizing some  $IC(\hat{\theta})$  and evaluate the model made by  $\hat{\theta} \equiv \hat{\theta}(\hat{\lambda}, \hat{\delta})$ .

# <span id="page-5-2"></span>**3. Optimization algorithm**

<span id="page-5-0"></span>In  $\text{lslx},$  a quasi-Newton method is implemented to solve the problem in Equation [3.](#page-3-0) The method is established based on [Yuan](#page-34-5) *et al.* [\(2012\)](#page-34-5) who modified the coordinate descent algorithm in glmnet [\(Friedman](#page-30-2) *et al.* [2010\)](#page-30-2) to ensure its convergence for *L*1-penalized logistic regression. This section describes how this modified algorithm can be extended to minimize a PL criterion with MCP for SEM. Roughly speaking, the algorithm consists of outer iterations and inner iterations. The implementation of the quasi-Newton method is summarized in Algorithm [2.](#page-7-0)

#### **3.1. Outer iteration**

Let  $\hat{\theta}^{(t)} \equiv \hat{\theta}^{(t)}(\lambda, \delta)$  denote the estimate at the *t*th outer iteration under  $\lambda$  and  $\delta$ . Suppose a corresponding quasi-Newton direction  $\hat{d}$  is available. The outer iteration aims to find a step size  $\hat{s}$  such that the updated estimate  $\hat{\theta}^{(t+1)} = \hat{\theta}^{(t)} + \hat{s} \times \hat{d}$  satisfies

$$
\mathcal{U}(\hat{\theta}^{(t)} + \hat{s} \times \hat{d}, \lambda) - \mathcal{U}(\hat{\theta}^{(t)}, \lambda) \le c_{\text{Armijo}} \times \hat{s} \times \left( \frac{\partial \mathcal{D}(\hat{\theta}^{(t)})}{\partial \theta^{\top}} \hat{d} + \mathcal{R}(\hat{\theta}^{(t)} + \hat{d}, \lambda) - \mathcal{R}(\hat{\theta}^{(t)}, \lambda) \right), (5)
$$

where  $0 < c<sub>Armiio</sub> < 1$  is a specified Armijo's constant. With some given  $0 < s < 1$ , lslx adopts  $\hat{s}$  as the largest element in  $\{s^j\}_{j=0}^J$  such that Equation [5](#page-5-2) is satisfied.

According to the first-order optimality condition, a PL estimate  $\hat{\theta}$  should satisfy

$$
\frac{\partial \mathcal{U}(\hat{\theta}, \lambda)}{\partial \theta_q} \equiv \begin{cases} \frac{\partial \mathcal{D}(\hat{\theta})}{\partial \theta_q} + \frac{\partial \mathcal{R}(\hat{\theta}, \lambda)}{\partial \theta_q} = 0 & \text{if } \hat{\theta}_q \neq 0 \text{ or } c_{\theta_q} = 0, \\ \text{sign}(\frac{\partial \mathcal{D}(\hat{\theta})}{\partial \theta_q}) \max \left\{ |\frac{\partial \mathcal{D}(\hat{\theta})}{\partial \theta_q}| - \lambda, 0 \right\} = 0 & \text{if } \hat{\theta}_q = 0 \text{ and } c_{\theta_q} = 1, \end{cases}
$$

where sign(·) is a function that extracts the sign of a number. Note that  $\mathcal{U}(\theta,\lambda)$  is not differentiable in the usual sense if  $\theta_q = 0$  for some  $c_{\theta_q} = 1$ .  $\frac{\partial U(\hat{\theta}, \lambda)}{\partial \theta_q}$  $\frac{d(\theta, \lambda)}{\partial \theta_q}$  actually represents the *q*th component of the sub-gradient of  $\mathcal{U}(\theta, \lambda)$  evaluated at  $\hat{\theta}$ . In **lslx**, the outer iteration stops if the following condition is satisfied.

$$
\max_{q} \left| \frac{\partial \mathcal{U}(\hat{\theta}, \lambda)}{\partial \theta_q} \right| \le \epsilon_{\text{out}},
$$

where  $\epsilon_{\text{out}} > 0$  is a specified tolerance for convergence of the outer loop. Let vech( $\cdot$ ) denote an operator that stacks non-duplicated elements of a symmetric matrix. The sub-gradient can be obtained by

$$
\frac{\partial \mathcal{D}(\theta)}{\partial \theta} = 2 \left( \frac{\partial \tau(\theta)}{\partial \theta^{\top}} \right)^{\top} W(\theta) \left( \text{vech}[S + (m - \mu(\theta)) (m - \mu(\theta))^{\top} - \Sigma(\theta)] \right),
$$

and

$$
\frac{\partial \mathcal{R}(\theta,\lambda)}{\partial \theta_q} = \begin{cases} \text{sign}(\theta_q) \lambda - \frac{\theta_q}{\delta} & \text{if } |\theta_q| \le \lambda \delta, \\ 0 & \text{if } \lambda \delta < |\theta_q|, \end{cases}
$$

where  $\tau(\theta) = \begin{pmatrix} \mu(\theta) \\ \mu(\theta) \end{pmatrix}$ *σ*(*θ*) and  $W(\theta) = \begin{pmatrix} \sum(\theta)^{-1} \\ 1 \text{ of } \mathbb{R} \end{pmatrix}$  $\frac{1}{2}D_P^{\top}[\Sigma(\theta)^{-1} \otimes \Sigma(\theta)^{-1}]D_P$  $\setminus$ with  $\sigma(\theta) = \text{vech}(\Sigma(\theta))$  and

 $D_P$  being the duplication matrix of size  $PP \times P(P+1)/2$  (see [Magnus and Neudecker](#page-32-7) [1999\)](#page-32-7). The specific form of the model Jacobian  $\frac{\partial \tau(\theta)}{\partial \theta}$  can be found in [Bentler and Weeks](#page-29-6) [\(1980\)](#page-29-6) and in [Neudecker and Satorra](#page-33-7) [\(1991\)](#page-33-7).

The success of the outer iteration relies on a good starting value  $\hat{\theta}^{(0)}$ . In **lslx**, if  $\hat{\theta}(\lambda_k, \delta_l)$  is computed after deriving a PL estimate in the neighborhood of  $(\lambda_k, \delta_l)$ ,  $\hat{\theta}^{(0)}(\lambda_k, \delta_l)$  will be set  $\hat{\theta}(\lambda_k, \delta_{l+1})$  or  $\hat{\theta}(\lambda_{k-1}, \delta_l)$  for a warm start. The warm start approach makes  $\hat{\theta}(\lambda_k, \delta_l)$  readily available (see also [Friedman](#page-30-2) *et al.* [2010\)](#page-30-2). If no appropriate PL estimate is available, a default  $\hat{\theta}^{(0)}$  is calculated by the method of [McDonald and Hartmann](#page-32-8) [\(1992\)](#page-32-8). The author's experience shows that this method works well if the scales of the response variables are similar, and the variances of the latent factors are approximately one.

#### <span id="page-6-0"></span>**3.2. Inner iteration**

Consider the following quadratic approximation for  $\mathcal{U}(\hat{\theta}^{(t)} + d, \lambda) - \mathcal{U}(\hat{\theta}^{(t)}, \lambda)$ 

$$
\mathcal{Q}^{(t)}(d) = g^{(t)\top}d + \frac{1}{2}d^{\top}H^{(t)}d + \mathcal{R}(\hat{\theta}^{(t)} + d, \lambda) - \mathcal{R}(\hat{\theta}^{(t)}, \lambda),\tag{6}
$$

where  $g^{(t)}$  and  $H^{(t)}$  denote the gradient and the Hessian matrix (or an approximation thereof) of  $\mathcal{D}(\hat{\theta}^{(t)})$ , respectively. The inner iteration looks for a quasi-Newton direction  $\hat{d}$  by minimizing  $\mathcal{Q}^{(t)}(d)$ . Because the quadratic approximation is not differentiable at  $\theta$  when  $\theta_q = 0$  for some  $c_{\theta_q} = 1$ , the proposed quasi-Newton method minimizes Equation [6](#page-6-1) by a coordinate descent method. Let  $\hat{d}^{(r+(q-1)/Q)}$  denote the estimated direction at inner iteration  $r+(q-1)/Q$ . The inner iteration updates  $\hat{d}^{(r+(q-1)/Q)}$  by  $\hat{d}^{(r+(q-1)/Q)} + \hat{z}_q \times e_q$  with an appropriate step size of  $\hat{z}_q$ , where  $e_q$  is the *q*th vector in the standard basis.

The step size of  $\hat{z}_q$  can be obtained by solving the following univariate problem

<span id="page-6-2"></span><span id="page-6-1"></span>
$$
\min_{z_q} \quad f(z_q),\tag{7}
$$

<span id="page-6-3"></span>where

$$
f(z_q) = Q^{(t)}(\hat{d}^{(r+(q-1)/Q)} + z_q \times e_q) - Q^{(t)}(\hat{d}^{(r+(q-1)/Q)})
$$
  
=  $az_q + \frac{1}{2}bz_q^2 + \rho(|c+z_q|, \lambda) - \rho(|c|, \lambda),$  (8)

**Algorithm 2:** Quasi-Newton method for solving penalized likelihood with MCP.

<span id="page-7-0"></span>**Initialization:** initialize  $\hat{\theta}^{(0)} \equiv \hat{\theta}^{(0)}(\lambda, \delta)$  with the given  $\lambda$  and  $\delta$ , and specify  $\epsilon_{\rm in} > 0$  and  $\epsilon_{\text{out}} > 0.$ **Outer iteration: for**  $t = 0, 1, 2, \ldots$  **do Inner iteration:** set  $\hat{d}^{(0)} = 0$ . **for**  $r = 0, 1, 2, ...$  **do**  $\mathbf{for} \ q = 1, 2, \ldots, Q \ \mathbf{do}$ compute  $\hat{z}_q$  by solving Equation [7](#page-6-2) and set  $\hat{d}^{(r+q/Q)} = \hat{d}^{(r+(q-1)/Q)} + \hat{z}_q \times e_q$ .  $\inf_{\mathbf{f}} \max_{q} |H_{qq}^{(t)} \hat{z}_q| \le \epsilon_{\text{in}} \text{ then}$ output  $\hat{d} = \hat{d}^{(r+1)}$ . **break** find  $\hat{s}$  satisfying Equation [5](#page-5-2) and set  $\hat{\theta}^{(t+1)} = \hat{\theta}^{(t)} + \hat{s} \times \hat{d}$ . **if**  $\max_{q}$  $\partial \mathcal{U}(\hat{\theta}^{(t+1)},\lambda)$  $\left|\frac{\partial \mathcal{E}_{q_1}(x_1, y_2)}{\partial \theta_q}\right| \leq \epsilon_{\text{out}}$  then output  $\hat{\theta} \equiv \hat{\theta}(\lambda, \delta) = \hat{\theta}^{(t+1)}$ . **break**

with  $a = g_q^{(t)} + (H^{(t)} \hat{d}^{(r+q/Q)})_q$ ,  $b = H_{qq}^{(t)}$ , and  $c = \hat{\theta}_q^{(t)} + \hat{d}_q^{(r+(q-1)/Q)}$ . Under MCP penalty, the solution of Equation [7](#page-6-2) is

$$
\hat{z}_q = \begin{cases}\n\frac{-a}{b} & \text{if } \frac{c/\delta - a - \lambda}{b - 1/\delta} \ge \lambda \delta - c, \\
\frac{c/\delta - a - \lambda}{b - 1/\delta} & \text{if } \lambda \delta - c \ge \frac{c/\delta - a - \lambda}{b - 1/\delta} \ge -c, \\
-c & \text{otherwise,} \\
\frac{c/\delta - a + \lambda}{b - 1/\delta} & \text{if } -\lambda \delta - c \le \frac{c/\delta - a + \lambda}{b - 1/\delta} \le -c, \\
\frac{-a}{b} & \text{if } \frac{c/\delta - a + \lambda}{b - 1/\delta} \le -\lambda \delta - c.\n\end{cases}
$$

If no penalty is imposed for  $\theta_q$ ,  $\hat{z}_q$  is simply  $\frac{-a}{b}$ . It should be noted that the problem in Equation [8](#page-6-3) is convex if and only if  $b - \frac{1}{\delta} > 0$ . For  $b - \frac{1}{\delta} \leq 0$ , the proposed algorithm may fail. As the value of *b* is generally unknown in advance, it is better to start with larger values of *δ*. Let  $\hat{z}_1, \hat{z}_2, \ldots, \hat{z}_Q$  denote the obtained directions for some inner iteration. In **lslx**, the inner looping stops if

$$
\max_{q} |H_{qq}^{(t)}\hat{z}_q| \le \epsilon_{\text{in}},
$$

where  $\epsilon_{\rm in} > 0$  is a specified tolerance for the inner iteration. The implementation of the inner iteration relies on the choice of  $H^{(t)}$ . The exact Hessian is generally too expensive to be calculated. A natural choice for replacement is the expected Hessian (or the expected Fisher information matrix)

$$
H^{(t)} = 2 \left( \frac{\partial \tau(\hat{\theta}^{(t)})}{\partial \theta^{\top}} \right)^{\top} W(\hat{\theta}^{(t)}) \frac{\partial \tau(\hat{\theta}^{(t)})}{\partial \theta^{\top}},
$$

which results in a Fisher scoring-type algorithm. A simple alternative approximation is the Broyden-Fletcher-Goldfarb-Shanno (BFGS) method, which yields a BFGS type algorithm. Based on the results of the numerical comparison in Section [6,](#page-25-0) the two choices for  $H^{(t)}$  yield similar performances in terms of computation time.

# **4. The** lslx **package**

<span id="page-8-0"></span>This section describes how to specify a model and conduct semi-confirmatory SEM under Islx. The main function lslx is a class generator to initialize an 'lslx' object. Object 'lslx' is constructed via the R6 system [\(Chang](#page-29-10) [2019\)](#page-29-10), adopting encapsulation object-oriented programming style. Despite that commonly used S3 or S4 systems are also capable of constructing an equivalent object, the author adopts R6 for mainly two reasons. First, R6 methods belong to objects, which means that it is straightforward to create many small functions to manipulate objects under R6. Second, the mutability of R6 allows us to develop methods to modify the initially generated object without returning a new one. It is particularly useful when a user hopes to modify an initially specified model by freeing, fixing, or penalizing elements in some block of a coefficient matrix. As we shall see later, 'lslx' objects can be flexibly manipulated through many built-in methods with a consistent naming scheme.

In the simplest case, the use of '1s1x' object involves three major steps:

1. Initialize a new 'lslx' object by specifying a model and a data set.

```
r6_lslx <- lslx$new(model, data)
```
2. Fit the specified model to the data with given fitting options.

```
r6_lslx$fit(penalty_method, lambda_grid, delta_grid)
```
3. Summarize the fitting results using the specified selector.

```
r6_lslx$summarize(selector)
```
By default, lslx implements MCP as penalty function (penalty\_method = "mcp") with  $\Lambda$  and  $\Delta$  constructed by the method described in Section [4.4](#page-18-0) and Appendix [B.](#page-35-1) The other arguments are all required to be specified (i.e., no default values). After an 'lslx' object is initialized, a print method can be used (e.g., r6\_lslx\$print()) to hint on how the object can be further manipulated.

Please note that the numerical results obtained with package lslx might depend on the R version and/or linear algebra library used. In particular, this also applies to running the code shown in the manuscript or when trying to reproduce the results with the replication material available as supplementary material.

#### <span id="page-8-1"></span>**4.1. Model syntax**

The model syntax in  $\textbf{lslx}$  is highly motivated by **lavaan** [\(Rosseel](#page-33-1) [2012\)](#page-33-1). There the relationships among observed responses and latent factors are specified via an equation-like syntax. To demonstrate the model syntax, consider the following example for a regression model with one dependent variable  $(y)$  and four covariates  $(x1, x2, x3, x4)$ :

 $R$ > model\_reg <- "y <= x1 + x2  $y \le x3 + x4$ " Here, the operator <= indicates that the regression coefficients from the right-hand side (RHS) variables should be set as freely estimated parameters. On the other hand,  $\leq$  makes the coefficients from the RHS variables to be estimated with penalization. The distinction between  $\leq$  and  $\leq$  in lslx can help users set the types for each coefficient. The example model estimates coefficients from x1 and x2 to y freely, and it sets coefficients from x3 and x4 to y as penalized. In addition, the model implicitly sets the following coefficients to be free: (1) the variances of  $x1-x4$  and the residual variance of y; (2) the covariances among  $x1-x4$ ; and (3) the intercepts of  $x1-x4$  and y.

Through the previous example, we can see that in  $\textbf{lslx}$  a model can be formulated by simply classifying the (parameter) types for the regression coefficients. Associated variances, covariances, and intercepts will be automatically determined according to the following rules.

- 1. The variances of exogenous variables and the residuals of endogenous variables will be set as freely estimated coefficients. The variance coefficients can be classified by the operators  $\leq$  > or  $\leq$  >. For example, the variance of the residual of y can be explicitly set as free via y  $\leq$  y. To penalize the variance, we can use y  $\leq$  y. Note that it is rare to treat variances as penalized.
- 2. The covariances among all the exogenous variables will be freely estimated. The covariances can be also classified through <=> or <~>. For example, the covariance among  $x1-x4$  can be set as free by  $x1 + x2 + x3 + x4 \iff x1 + x2 + x3 + x4$ .
- 3. The intercepts of all observed responses will be treated as free. The types of intercepts can be declared via a directed operator with intercept variable 1 on the undirected side. For example, the freely estimated intercepts can be specified with  $y + x1 + x2 + x3$ + x4 <= 1. Note that once the intercept variable 1 appears in the specified model, the intercept for every endogenous response must be declared. Otherwise, it will be set as zero by default.

lslx always includes a mean structure in the specified model because it helps researchers to interpret the values of estimates under their original scales. Note that the inclusion of the default saturated mean structure will not alter the fitting result made by SEM with only covariance structures.

The specified regression model can be represented in several equivalent ways. For example, it is possible to use reverse operators:

 $R$ > model\_reg <- "x1 + x2 => y +  $x3 + x4 \rightarrow y''$ 

In lslx, all directed operators can be reversed. Another way to declare parameter type is using prefix operators:

R> model\_reg <- "y <= x1 + x2 + pen() \* x3 + pen() \* x4"

or equivalently:

R> model\_reg <- "y <~ free() \* x1 + free() \* x2 + x3 + x4"

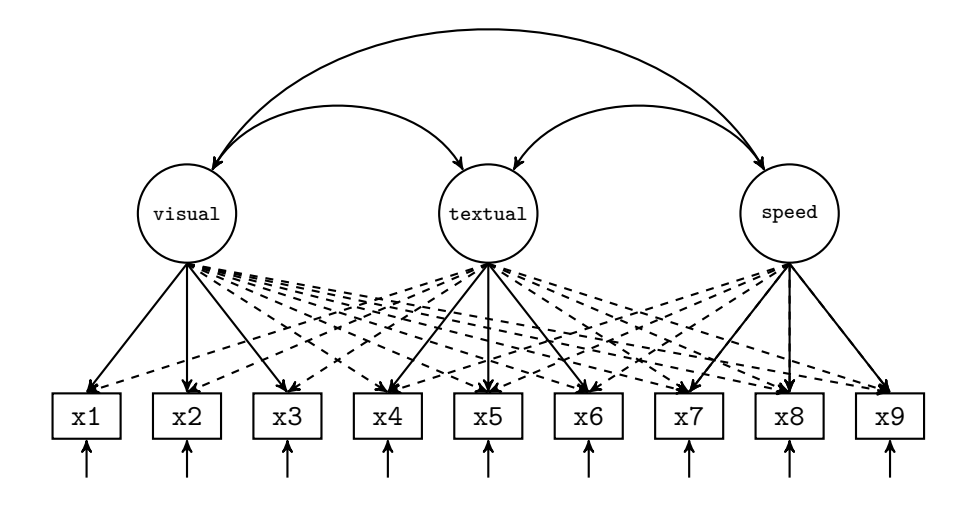

<span id="page-10-0"></span>Figure 1: The path diagram of a semi-confirmatory factor analysis model for the data of [Holzinger and Swineford](#page-30-13) [\(1939\)](#page-30-13). Arrows with solid and broken lines represent freely estimated and penalized parameters, respectively.

Here, pen() and free() are both prefixes. pen() makes the corresponding coefficient penalized and free() forces it to be freely estimated. A starting value can be placed inside the parenthesis of a prefix. fix() is another important prefix that fixes the coefficient at the specified value in the parenthesis. Note that prefixes can stand on either side of the operand. However, any prefix cannot simultaneously appear on both sides of the operand, which may result in an ambiguous specification.

Now, another example is provided. The example specifies a semi-confirmatory factor model with three latent factors (visual, textual, and speed) and nine responses  $(x1-x9)$  accommodating the data of [Holzinger and Swineford](#page-30-13) [\(1939\)](#page-30-13).

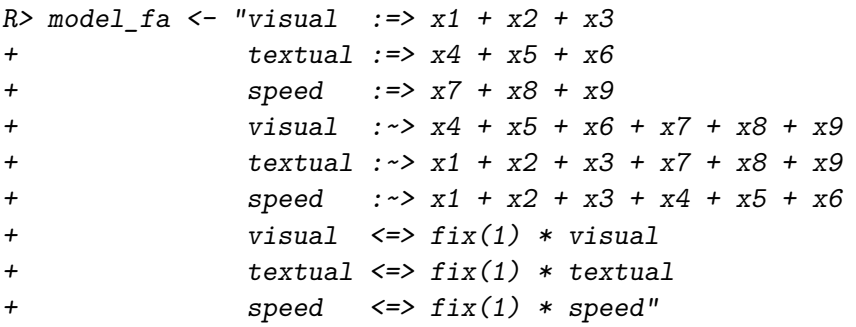

In lslx, operators :=> and : $\sim$ > (or their reversed counterparts  $\leq$  : and  $\leq$  :) are used to define latent factors. Operator :=> sets loadings to be freely estimated and :~> makes them penalized. The above factor model is depicted by the path diagram in Figure [1.](#page-10-0) All factor loadings are estimated. Some of them are freely estimated (solid line arrow) and some of them are penalized (broken line arrow). The specification says that each response variable is mainly an indicator of some latent factor (represented by the freely estimated loadings). However, the possibility of cross-loadings is not excluded (explored through the penalized loadings). The relationships among latent factors can also be specified via  $\Rightarrow$ ,  $\Rightarrow$ ,  $\iff$ , and <~> (or their possibly reverse versions) according to the syntax introduced earlier. Because the covariances among exogenous variables will be automatically set as free, they do not have to be explicitly stated here. Only the variances of latent factors are declared as fixed for the scale setting. Note that lslx will not automatically fix appropriate loadings or variances to set the scales of latent factors. Users must do this job by their own for the purpose of clarity.

**lslx** also accepts basic **lavaan** operators, including  $\sim$ ,  $\approx$ , and  $\sim$ . For example, the previous factor model can be equivalently respecified as:

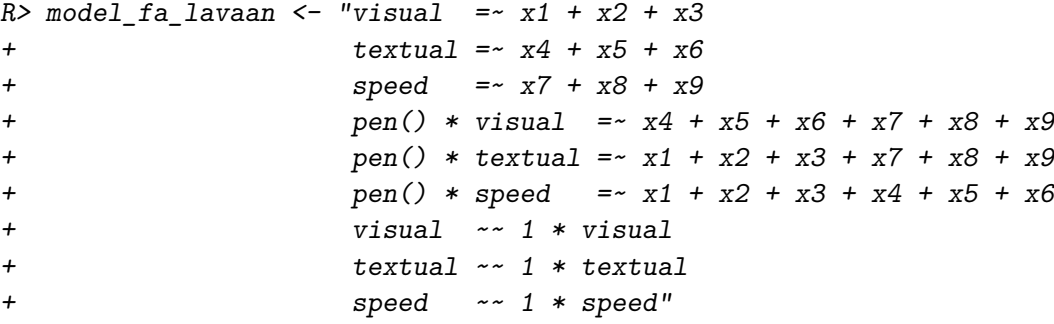

The model parser automatically replaces **lavaan** operators  $\sim$ ,  $=\sim$ , and  $\sim$  by  $\lt =$ ,  $:=\gt$ , and  $\lt =\gt$ , respectively. In addition, a numeric prefix makes the corresponding parameter to be fixed at the specified value.

#### **4.2.** \$new()**,** \$fit()**, and** \$summarize() **methods**

To conduct a semi-confirmatory factor analysis, an 'lslx' object can be initialized via the \$new() method:

```
R> lslx_fa <- lslx$new(model = model_fa,
     data = lavaan::HolzingerSwineford1939)
An 'lslx' R6 class is initialized via 'data' argument.
 Response Variables: x1 x2 x3 x4 x5 x6 x7 x8 x9
 Latent Factors: visual textual speed
```
Here, an 'lslx' object called lslx\_fa is created with the previously specified model\_fa and the data set HolzingerSwineford1939 in lavaan. The data argument must be supplied with a data.frame with column names that match the names of the response variables specified in the model argument. If an 'lslx' object is successfully initialized, the names of the response variables and the latent factors will be displayed by the shell. To suppress the displaying of feedback, one can use verbose = FALSE. lslx also supports initialization through importing sample moments. In that case, arguments sample\_cov and sample\_size must be supplied (possibly sample\_mean).

To fit the specified model to the imported data, the \$fit() method can be used:

R> lslx fa\$fit(penalty\_method = "mcp", lambda\_grid = seq(0.01, 0.60, 0.01),  $delta\_grid = c(1.5, 3.0, Inf))$ 

```
CONGRATS: Algorithm converges under EVERY specified penalty level.
 Specified Tolerance for Convergence: 0.001
 Specified Maximal Number of Iterations: 100
```
The fit() method requires users to mainly specify three arguments: penalty method, lambda\_grid, and delta\_grid. The penalty\_method argument is used to specify the penalty function by values of "none", "lasso" (for LASSO), or "mcp" (for MCP). The lambda\_grid and delta\_grid arguments are designed to set the penalty and convexity levels, respectively. The above sample code implements Algorithm [2](#page-7-0) to compute PL estimates with MCP under  $\Lambda \times \Delta = \{0.01, 0.02, \ldots, 0.60\} \times \{1.5, 3.0, \infty\}$ . By default, a message will be printed to show whether the optimization algorithm converges across all penalty and convexity levels. The fitting results are stored in lslx\_fa and can be later manipulated by other built-in methods for the 'lslx' class.

After deriving the fitting results, the easiest way to probe their content is to implement the \$summarize() method with a selector specified in argument selector:

```
R> lslx_fa$summarize(selector = "bic", interval = FALSE)
```
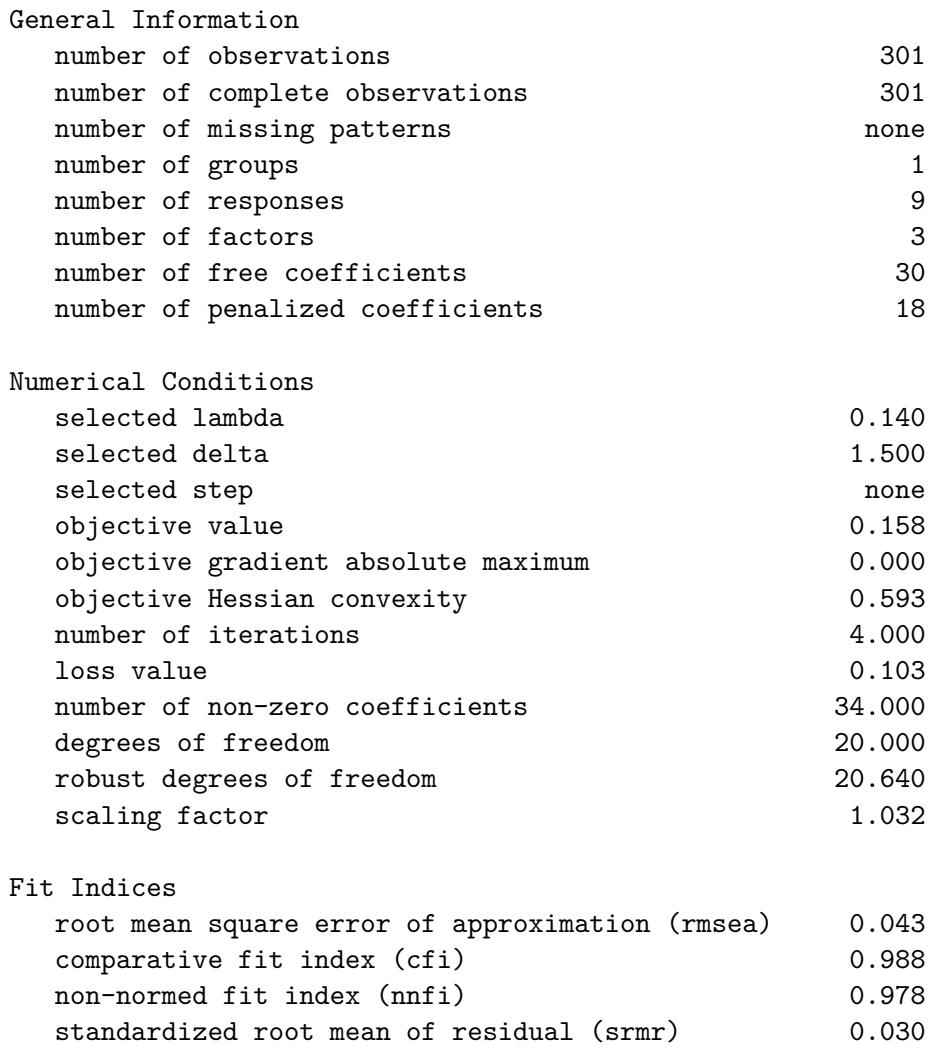

Likelihood Ratio Test statistic df p-value unadjusted 30.919 20.000 0.056 mean-adjusted 29.961 20.000 0.070 Root Mean Square Error of Approximation Test estimate lower upper unadjusted 0.043 0.000 0.075 mean-adjusted 0.041 0.000 0.075 Coefficient Test (Std.Error = "default") Factor Loading type estimate std.error z-value p-value x1<-visual free 0.709 0.095 7.482 0.000 x2<-visual free 0.555 0.082 6.799 0.000 x3<-visual free 0.744 0.070 10.577 0.000 x4<-visual pen 0.000 - - - x5<-visual pen -0.102 0.073 -1.401 0.081 x6<-visual pen 0.000 - - - x7<-visual pen -0.255 0.119 -2.151 0.016 x8<-visual pen 0.000 - - - x9<-visual pen 0.323 0.075 4.287 0.000 x1<-textual pen 0.255 0.081 3.136 0.001  $x2$  <-textual pen  $0.000$  - - -  $x3$  -textual pen  $0.000$  - - - x4<-textual free 0.987 0.061 16.133 0.000 x5<-textual free 1.143 0.061 18.582 0.000 x6<-textual free 0.913 0.058 15.727 0.000 x7<-textual pen 0.000 - - -  $x8$   $\leftarrow$   $t$  extual pen  $0.000$  - - - x9<-textual pen 0.000 - - - x1<-speed pen 0.000 - - -  $x2 < -speed$  pen  $0.000$  - - - -<br> $x3 < -speed$  pen  $0.000$  - -  $x3 < - speed$  pen  $0.000$  - - - -<br> $x4 < - speed$  pen  $0.000$  - -  $x4$   $lt$ -speed pen  $0.000$ x5<-speed pen 0.000 - - - x6<-speed pen 0.000 - - - x7<-speed free 0.825 0.106 7.805 0.000 x8<-speed free 0.731 0.069 10.604 0.000 x9<-speed free 0.499 0.063 7.962 0.000 Covariance type estimate std.error z-value p-value textual<->visual free 0.325 0.086 3.765 0.000 speed<->visual free 0.375 0.100 3.731 0.000 speed<->textual free 0.278 0.078 3.572 0.000

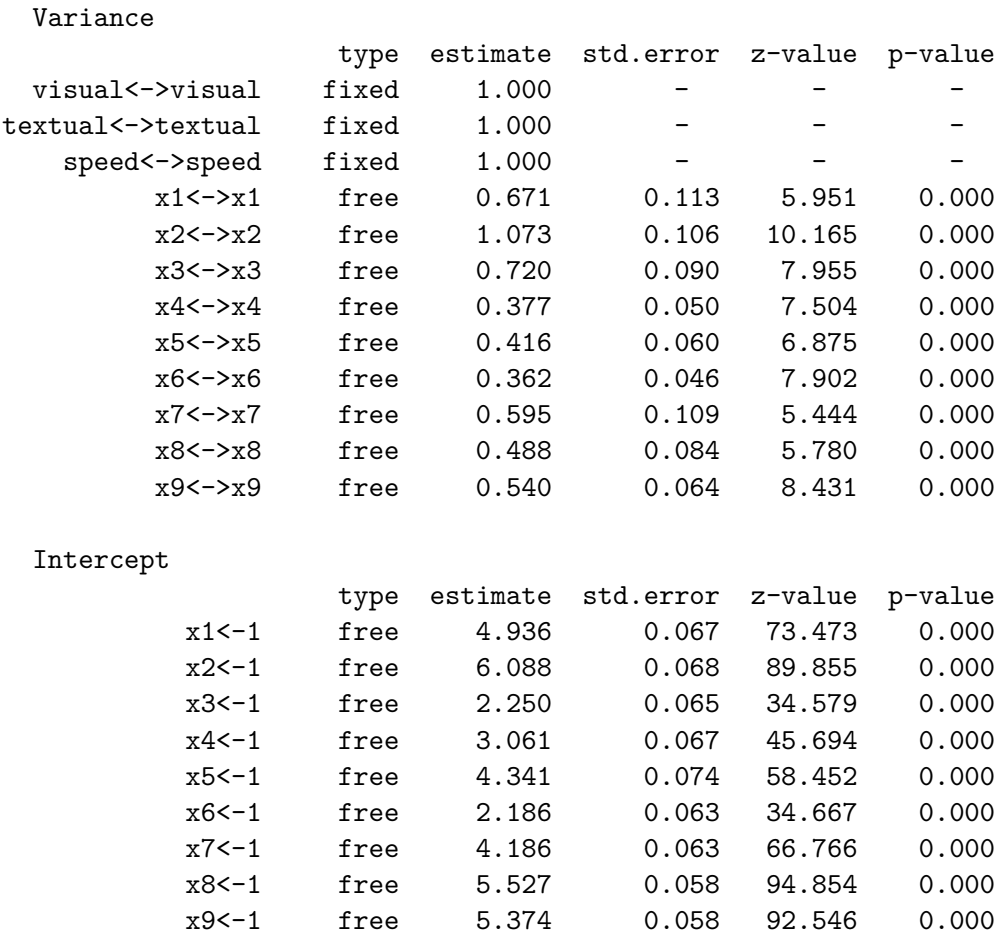

The result shown is for fitting the model under  $(\hat{\lambda}, \hat{\delta}) = (0.14, 1.5)$  selected by BIC. The confidence intervals of the coefficients were not printed because of interval = FALSE. The fit indices show that the final model fits the data reasonably well. Despite that 18 penalized loadings were estimated, only four of them were identified as non-zero, including  $x5 < -v$  isual, x7<-visual, x9<-visual, and x1<-textual. By default, lslx always implements robust statistical inferences provided that the raw data is available. This includes the mean-adjusted LR test [\(Satorra and Bentler](#page-33-8) [1994\)](#page-33-8), the mean-adjusted RMSEA (root mean square error of approximation) intervals [\(Brosseau-Liard, Savalei, and Li](#page-29-11) [2012;](#page-29-11) [Li and Bentler](#page-32-9) [2006\)](#page-32-9), and the sandwich standard errors for coefficients (e.g., [Browne](#page-29-9) [1984;](#page-29-9) [Yuan and Hayashi](#page-34-9) [2006\)](#page-34-9). However, these inference results should be cautiously interpreted because the final model is determined by some selection process.

An interesting property of PL is that a sufficiently large  $\lambda$  can shrink all the penalized parameters to be zero. For example,  $lslx$  fa\$summarize(lambda = 0.6, delta = Inf) shows that all the penalized loadings are exactly zero, which coincides with the confirmatory factor analysis (CFA) model often used to fit HolzingerSwineford1939 (e.g., the example of cfa() in lavaan). In fact, this PL fitting result is numerically identical to the CFA made by lavaan (e.g., the same value of LR statistic). On the other hand, a very small  $\lambda$  can yield a result similar to an exploratory factor analysis. This is why the PL can be seen as a methodology bridging the traditional SEM and the exploratory SEM.

| Methods                        | Description                                            |
|--------------------------------|--------------------------------------------------------|
| Set-related methods            |                                                        |
| \$free_coefficient()           | Free the specified coefficient                         |
| \$penalize_coefficient()       | Penalize the specified coefficient                     |
| \$fix_coefficient()            | Fix the specified coefficient                          |
| \$free_directed()              | Free the specified directed relation                   |
| \$penalize_directed()          | Penalize the specified directed relation               |
| \$fix_directed()               | Fix the specified directed relation                    |
| \$free_undirected()            | Free the specified undirected relation                 |
| \$penalize_undirected()        | Penalize the specified undirected relation             |
| \$fix_undirected()             | Fix the specified undirected relation                  |
| \$free_block()                 | Free coefficients in the specified block               |
| \$penalize_block()             | Penalize coefficients in the specified block           |
| \$fix_block()                  | Fix coefficients in the specified block                |
| \$free_heterogeneity()         | Free the heterogeneity of the specified block          |
| \$penalize_heterogeneity()     | Penalize the heterogeneity of the specified block      |
| \$fix_heterogeneity()          | Fix the heterogeneity of the specified block           |
| Plot-related methods           |                                                        |
| \$plot_numerical_condition()   | Plot numerical conditions over $\Lambda \times \Delta$ |
| \$plot_information_criterion() | Plot information criteria over $\Lambda \times \Delta$ |
| \$plot_fit_index()             | Plot fit indices over $\Lambda \times \Delta$          |
| \$plot_coefficient()           | Plot coefficients over $\Lambda \times \Delta$         |
| Test-related methods           |                                                        |
| $$test_l(r)$                   | Return likelihood ratio (LR) test result               |
| \$test_rmsea()                 | Return RMSEA interval result                           |
| \$test_coefficient()           | Return coefficient test result                         |

16 lslx: Semi-Confirmatory Structural Equation Modeling via Penalized Likelihood

<span id="page-15-0"></span>Table 1: List of set-related, plot-related, and test-related methods in lslx. For details, please see the help page of lslx.

# **4.3. Other built-in methods**

In lslx, there are several built-in methods to adjust the inner status and manipulate the fitting results of an 'lslx' object. These methods are listed in Tables [1](#page-15-0) and [2.](#page-16-0) From the viewpoint of data analysis, the set-related methods and plot-related methods are the most relevant.

The set-related methods are designed to alter the initially specified model. To penalize coefficients by name (with given starting values), we may use \$penalize\_coefficient(). In lslx, every coefficient name is constructed by variable names appended by  $\langle -\rangle \langle -\rangle$ , where  $\langle -\rangle$ and  $\le$ -> describe a directed and an undirected effect, respectively. For example, x1 $\le$ -visual is the name for the regression coefficient (or loading) derived from visual to x1. Note that  $\leq$  = :  $\leq$  are not used for naming coefficients and  $\leq$  cannot be reversed. However, penalizing many coefficients by their names may be tedious. Instead, we can use \$penalize\_block() to penalize coefficients by type in a given block. A block is formulated by  $y/f/1$  and  $\langle -\langle -\rangle$ , where y stands for response variables, f denotes latent factors, and 1 represents the intercept variable. For example, the block formulated by  $y \le -1$  contains all intercepts of the response variables. In the illustrated examples in Section [5,](#page-19-0) we will show how to use set-related methods to quickly modify the initially specified model.

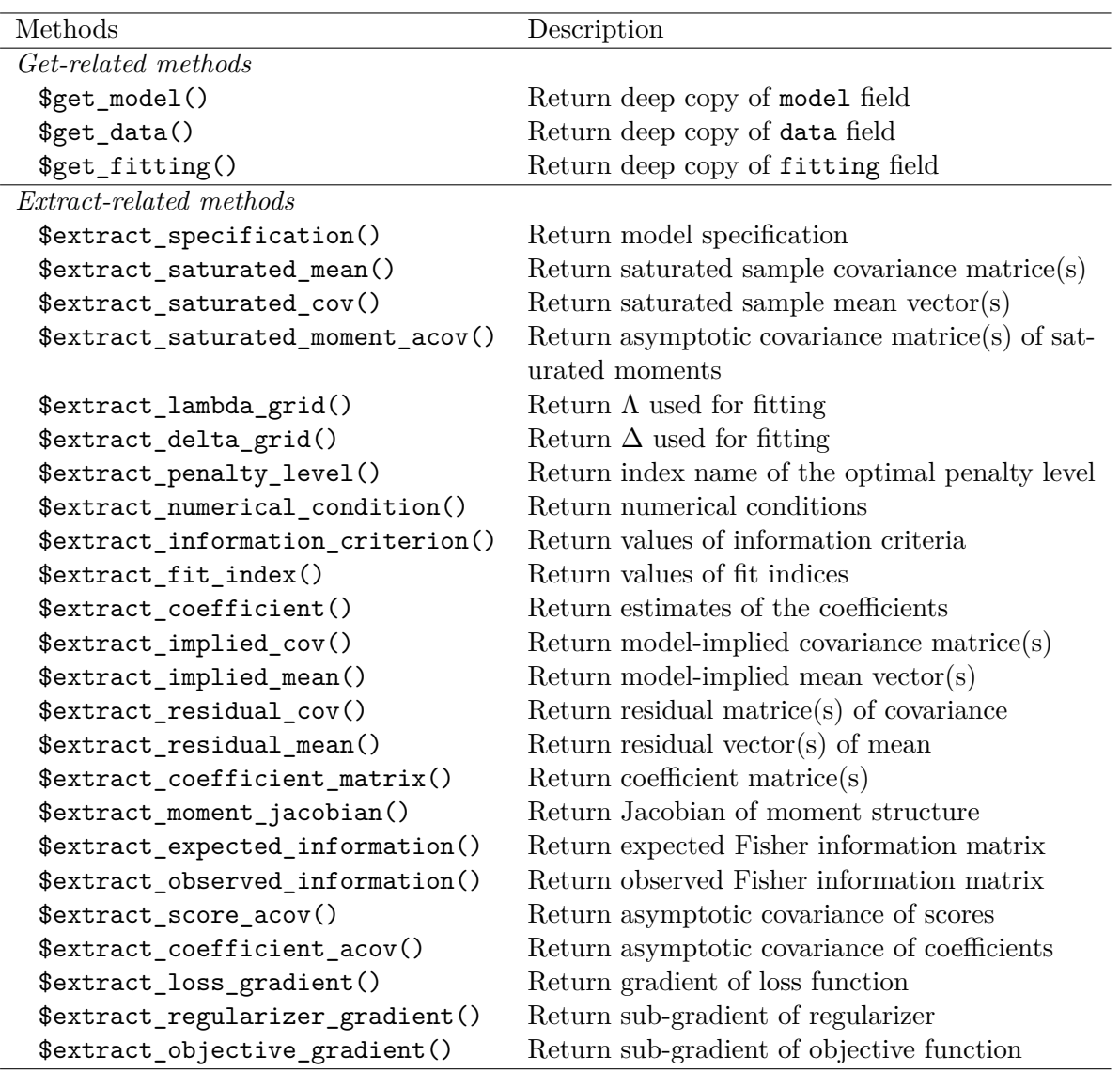

<span id="page-16-0"></span>Table 2: List of get-related and extract-related methods in lslx. For details, please see the help page of **lslx**.

The plot-related methods can be used to plot the fitting results stored in an 'lslx' object. For example, the \$plot\_numerical\_condition() method displays the numerical conditions for assessing the quality of optimization. It can be called by:

#### R> lslx\_fa\$plot\_numerical\_condition()

Figure [2](#page-17-0) displays how the number of iterations, the maximum element of absolute subgradient, and the minimum diagonal element of approximated Hessian change by penalty level and convexity level. We can see that the algorithm converges within a few iterations under all specified penalty and convexity levels, and there are no non-convexity problems (indicated by positive values of all objective Hessian convexity). Note that the non-convexity problem is detected via an approximated Hessian used in the optimization algorithm, not the exact

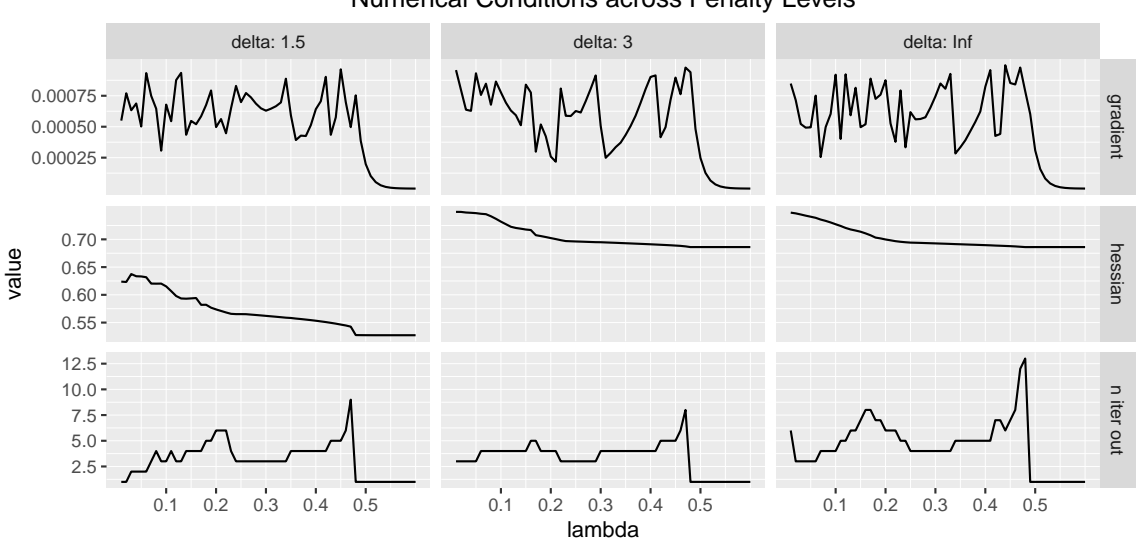

Numerical Conditions across Penalty Levels

<span id="page-17-0"></span>Figure 2: Maximum element of absolute sub-gradient (top), minimum diagonal element of approximated Hessian (middle), and number of iterations (bottom) across all the penalty and convexity levels.

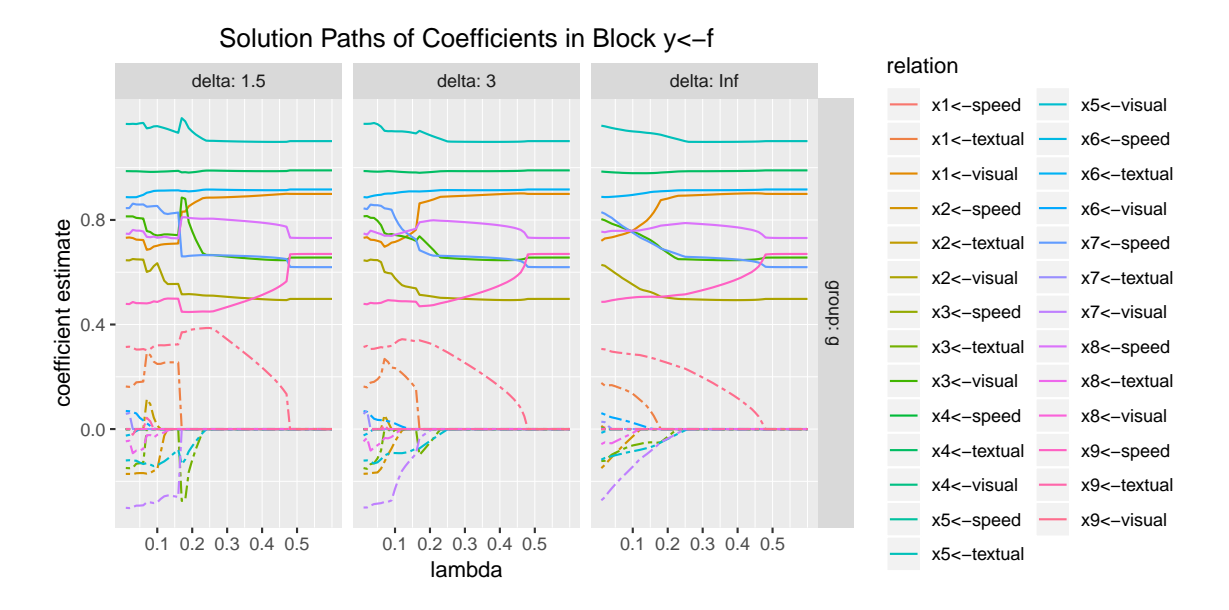

<span id="page-17-1"></span>Figure 3: Solution paths of factor loading estimates across all the penalty and convexity levels. Freely estimated and penalized loadings are represented by solid and broken lines, respectively.

one. Another useful plotting method is \$plot\_coefficient(), which draws solution paths. The following code plots the solution paths of coefficients in the block of  $y \leq f$ , i.e., the factor loadings.

 $R$ > lslx\_fa\$plot\_coefficient(block = "y <- f")

In Figure [3,](#page-17-1) we can observe how the values of loadings change by penalty level and convexity level. Under  $\delta = 1.5$ , MCP shrinks the values of estimates sharply. On the contrary, infinite *δ* yields relatively smooth solution paths.

#### <span id="page-18-0"></span>**4.4. Practical guidelines**

This subsection discusses several practical issues when using lslx, including the check of model identification, the initialization of  $\Lambda$  and  $\Delta$ , and the choice of selectors.

The first issue is about model identification. In a semi-confirmatory analysis, the specified model is sometimes not identified under the usual SEM framework (e.g., model\_fa). However, PL can still estimate it because the penalty term introduces additional constraints on the penalized parameters. For example, with LASSO the optimization problem in Equation [3](#page-3-0) can be equivalently represented by  $\min_{\theta} \mathcal{D}(\theta)$  such that  $\sum_{q=1}^{Q} c_{\theta_q} |\theta_q| \leq \gamma$  for some  $\gamma > 0$  (see [Tibshirani](#page-34-0) [1996\)](#page-34-0). In fact, PL is often implemented as a solution to overcome the  $P > N$ problem (underidentified model) in regression analysis. Despite there is no general rule to ensure the identifiability before PL fitting, it can be checked empirically. Motivated by [Shapiro](#page-33-9) [and Browne](#page-33-9) [\(1983\)](#page-33-9), the local identifiability of the selected model can be checked by examining whether the smallest singular value of  $\frac{\partial \tau(\hat{\theta})}{\partial \theta^{\top}}$  is numerically larger than zero (see also [Huang](#page-30-6) *[et al.](#page-30-6)* [2017\)](#page-30-6), where  $\hat{\theta}$  is a vector formed by the freely estimated and penalized non-zero elements of  $\hat{\theta}$ , the so-called effective elements of  $\hat{\theta}$ . For example, our BIC selected factor model can be checked by:

```
R> moment_jacobian <- lslx_fa$extract_moment_jacobian(selector = "bic",
+ type = "effective")
R> min(svd(moment_jacobian)$d)
```
[1] 0.211

Because the value is evidently larger than zero, we conclude that the selected model is at least locally identified. Note that by default \$extract\_moment\_jacobian() returns the whole model Jacobian matrix. To only extract the Jacobian with respect to the effective parameters, type = "effective" should be used.

The second issue is how to initialize  $\Lambda$  and  $\Delta$ . Despite that **lslx** automatically initializes them by setting lambda\_grid = "default" and delta\_grid = "default", the discussion below can help users to understand how **lslx** works. In linear regression,  $\Lambda$  is often initialized by (1) setting  $\lambda_1$  as a small number (e.g.,  $\lambda_1 \approx \log(N)/N$  in lslx) and  $\lambda_K$  as a minimal value that shrinks all the penalized parameters to be zero; (2) constructing *K* values decreasing from  $\lambda_K$ to  $\lambda_1$  on the log scale (e.g., [Friedman](#page-30-2) *et al.* [2010\)](#page-30-2). However, making all penalized parameters to be zero is unnecessary in practice. Let *t* denote a specified upper bound such that  $\lambda_K$  can shrink any standardized and unpenalized  $|\tilde{\theta}_q^*| \leq t$  to be zero. Based on the rationale described in Appendix [B,](#page-35-1)  $\lambda_K$  can be loosely approximated by

$$
\lambda_K \approx \frac{\sigma_{\text{max}}}{\sigma_{\text{min}}(1 - r_{\text{max}}^2)} t,
$$

where  $\sigma_{\min}$  and  $\sigma_{\max}$  are the maximum and minimum standard deviation of both response variables and latent factors, respectively, and  $r_{\text{max}}^2$  is the largest coefficient of determination

for endogenous variables. For example, by using  $t = 0.3$ ,  $r_{\text{max}}^2 = 0.6$ , and  $\sigma_{\text{max}} = \sigma_{\text{min}} = 1$ , we have  $\lambda_K \approx 0.75$ . To initialize  $\Delta$ , it should be known that a small  $\delta$  may result in a non-convexity problem and a too large  $\delta$  suffers from the problem of biased estimation. A loose approximation for  $\delta_1$ , the smallest element of  $\Delta$ , is

$$
\delta_1 \approx \frac{\sigma_{\max}^2 (1 - r_{\min}^2)}{\sigma_{\min}^2},
$$

where  $r_{\min}^2$  is the smallest coefficient of determination for endogenous variables. The largest element  $\delta_L$  is often set as infinity to obtain a LASSO solution, which is used as a warm start for calculating  $\hat{\theta}$  under a smaller  $\delta$  (see [Mazumder](#page-32-6) *et al.* [2011\)](#page-32-6). In practice, too small values of *δ* often make problematic fitting results (e.g., non-convergence or non-convexity of the approximated Hessian matrix). By default, lslx will not use them in \$summarize() or other methods relying on fitting results. To include these problematic results, users should set include\_faulty = TRUE, but it is generally not recommended.

The third issue is the choice of selectors. The information criteria in **Islx** can be distinguished into three types: AIC-type (AIC and AIC3), BIC-type (BIC and CAIC), and mixed-type (HBIC and ABIC). By their relative orders of  $C_N$ , it is expected that BIC-type is the most conservative (i.e., it results in the sparsest estimate with the price of lower goodness-of-fit), followed by mixed-type, and then AIC-type which tends to choose a relatively complex model. In theory, a BIC-type criterion asymptotically choose a quasi-true model with probability one (e.g., [Huang](#page-30-14) [2017a\)](#page-30-14). However, under small sample sizes or weak signals, an AIC-type criterion generally yields better selection results (e.g., [Vrieze](#page-34-11) [2012\)](#page-34-11). The behavior of a mixed-type criterion is also mixed. It performs close to AIC under small sample sizes and becomes similar to BIC asymptotically. Despite a mixed-type criterion might not outperform its competitors in the home field of AIC or BIC (e.g., small sample size or strong signal settings), its overall performance across different conditions is good (e.g., [Lin, Huang, and Weng](#page-32-10) [2017\)](#page-32-10). If users do not have strong arguments to use an AIC-type or a BIC-type criterion, the author would recommend employing a mixed-type one.

# **5. Advanced functionality**

<span id="page-19-0"></span>In this section, two advanced functions of **slx** are described: the two-stage method with auxiliary variables for handling missing data and the reparameterized multi-group SEM to explore population heterogeneity.

#### <span id="page-19-1"></span>**5.1. Two-stage method for missing data**

When conducting SEM, one is likely to encounter missing values. In **Islx**, missing values can be handled by the listwise deletion (LD) method and the two-stage (TS) method [\(Yuan and](#page-34-12) [Bentler](#page-34-12) [2000\)](#page-34-12). LD only uses complete observations for further analysis. If the mechanism is missing completely at random (MCAR; [Rubin](#page-33-10) [1976\)](#page-33-10), LD can yield a consistent estimator. However, LD suffers from loss of efficiency because the dropped incomplete cases still carry information for estimation. On the other hand, TS first minimizes the likelihood based on all available observations to calculate saturated moments. The obtained moment estimates are used for subsequent SEM analysis. Under the assumption of missing at random (MAR; [Rubin](#page-33-10) [1976\)](#page-33-10), TS is consistent. In addition, the standard errors of coefficients can be consistently estimated (e.g., [Yuan and Lu](#page-34-10) [2008\)](#page-34-10). Compared with LD, TS is generally valid (in terms of consistency) and more efficient (with respect to mean squared error), thus lslx sets TS as the default. The current version also supports the inclusion of auxiliary variables to make the MAR assumption more plausible [\(Savalei and Bentler](#page-33-2) [2009\)](#page-33-2).

Specifically, let  $\mathcal{Y}^o = \{y_n^o\}_{n=1}^N$  denote an observed random sample with  $y_n^o$  being the observed part of  $y_n$ . The first stage of TS aims to estimate the saturated mean  $\mu(\tau)$  and covariance matrix  $\Sigma(\tau)$  based on  $\mathcal{Y}^o$ , where  $\tau^{\top} = (\mu^{\top}, \sigma^{\top})$  is a saturated moment vector with  $\sigma =$ vech(Σ). To obtain *τ*ˆ, the TS method maximizes the following likelihood function:

<span id="page-20-0"></span>
$$
\mathcal{L}(\tau) = -\frac{1}{2N} \sum_{n=1}^{N} \log |\Sigma_n(\tau)| - \frac{1}{2N} \sum_{n=1}^{N} [y_n^o - \mu_n(\tau)]^\top \Sigma_n(\tau)^{-1} [y_n^o - \mu_n(\tau)],\tag{9}
$$

where  $\mu_n(\tau)$  and  $\Sigma_n(\tau)$  are the saturated mean and covariance structure for  $y_n^o$ . Equation [9](#page-20-0) can be optimized by using an expectation-maximization (EM) algorithm [\(Dempster, Laird,](#page-29-12) [and Rubin](#page-29-12) [1977\)](#page-29-12). In the second stage of TS, Equation [3](#page-3-0) is solved using Algorithm [2](#page-7-0) with *m* and *S* replaced by  $\mu(\hat{\tau})$  and  $\Sigma(\hat{\tau})$ , respectively.

One may ask why lslx does not implement the so-called full-information (FI) approach to handle missing values [\(Enders and Bandalos](#page-29-13) [2001\)](#page-29-13). The main reason is that the TS method is efficient in terms of computation time. The additional cost introduced by TS is only for calculating  $\hat{\tau}$  in the first-stage. In contrast, the FI approach requires an expectation step before each outer iteration [\(Jamshidian and Bentler](#page-31-9) [1999\)](#page-31-9). Additionally, current evidence shows that the FI approach has no particular advantage over TS, both theoretically [\(Yuan](#page-34-12) [and Bentler](#page-34-12) [2000\)](#page-34-12) and empirically [\(Savalei and Bentler](#page-33-2) [2009;](#page-33-2) [Savalei and Falk](#page-33-11) [2014\)](#page-33-11).

Now, we demonstrate how to use lslx to conduct TS using the data from [Holzinger and](#page-30-13) [Swineford](#page-30-13) [\(1939\)](#page-30-13) again. Because the original data set is complete, missing values are created according to the example of twostage() in package semTools [\(Jorgensen, Pornprasertmanit,](#page-31-10) [Schoemann, and Rosseel](#page-31-10) [2019\)](#page-31-10). Missingness in  $x5$  and  $x9$  depends on the values of  $x1$  and age, respectively.

```
R> data_miss <- lavaan::HolzingerSwineford1939
R> data_miss$x5 <- ifelse(
+ test = data_miss$x1 \leq quantile(data_miss$x1, 0.3),
+ yes = NA, no = data_miss$x5)
R> data miss$age <- data miss$ageyr + data miss$agemo / 12
R> data miss$x9 <- ifelse(
+ test = data_miss$age <= quantile(data_miss$age, 0.3),
+ ves = NA, no = data miss$x9)
```
An 'lslx' object is initialized with a relatively parsimonious CFA model. To include auxiliary variables, the auxiliary\_variable argument should be declared.

 $R$ > model\_miss <- "x1 + x2 + x3 <=: visual + x4 + x5 + x6 <=: textual + x7 + x8 + x9 <=: speed + visual <=> 1 \* visual + textual <=> 1 \* textual + speed <=> 1 \* speed"

```
R> lslx miss \leq 1slx$new(model = model miss, data = data miss,
+ auxiliary_variable = c("ageyr", "agemo"), verbose = FALSE)
```
In this example, "ageyr" and "agemo" are set as auxiliary variables. Since the CFA model may not fit the data well due to its independent cluster structure for loadings, motivated by Bayesian SEM [\(Muthén and Asparouhov](#page-32-11) [2012\)](#page-32-11), a correlated residuals structure is considered. In fact, PL can be also seen as a maximum a posteriori (MAP) method under a Bayesian framework (see [Meng](#page-32-12) [2008;](#page-32-12) [Strawderman, Wells, and Schifano](#page-34-13) [2013\)](#page-34-13). The \$penalize\_block() method can be used to penalize coefficients in a specified block by type:

```
R> lslx_miss$penalize_block(block = "y <-> y", type = "fixed",
+ verbose = FALSE)
```
This code sets all coefficients with type = "fixed" in block = "y  $\leftarrow$  y" as penalized. Despite that such a model is not identified under the usual SEM framework, PL can still estimate it. The CFA model with correlated residuals is fitted to the data via the \$fit lasso() method, which is a convenient wrapper for \$fit() with penalty\_method = "lasso".

R> lslx\_miss\$fit\_lasso(verbose = FALSE)

By default, lslx implements the TS method for handling missing data. It can be explicitly set by missing\_method = "two\_stage". If any auxiliary variable is specified when initializing an 'lslx' object, the variable will be included to estimate the saturated moments. Finally, the robust AIC is utilized to select an optimal penalty level.

R> lslx\_miss\$summarize(selector = "raic", style = "minimal")

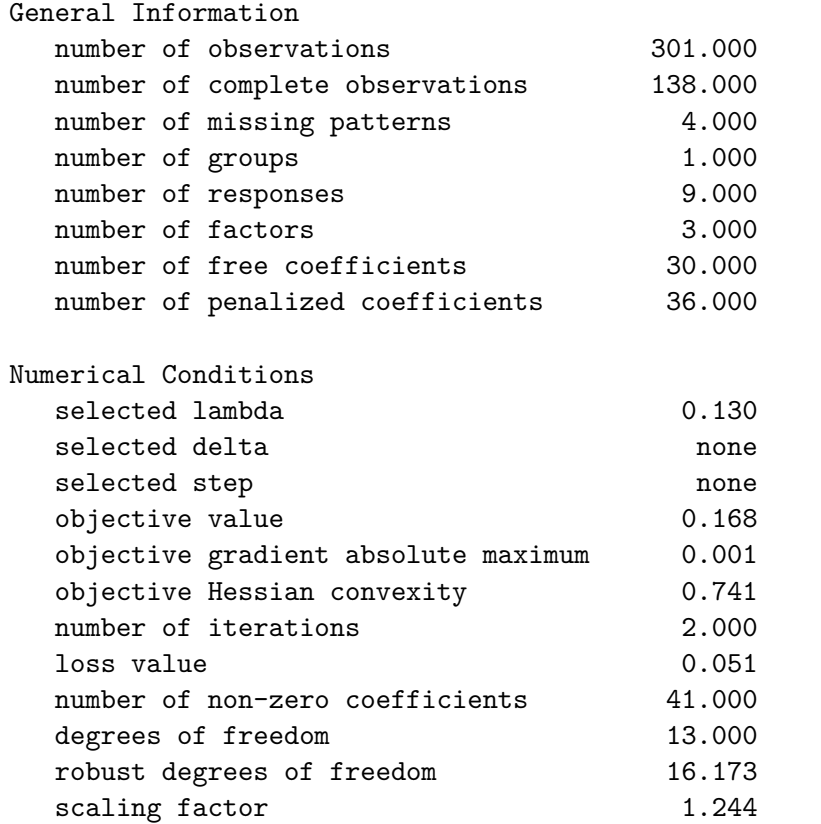

From the summary with style = "minimal", we can see that 11 of the 36 penalized coefficients are identified as non-zero. To see which residual covariances are non-zero, the \$extract\_coefficient\_matrix() method can be used.

```
R> lslx_miss$extract_coefficient_matrix(selector = "raic", block = "y <-> y")
```
\$g x1 x2 x3 x4 x5 x6 x7 x8 x9 x1 0.4735 0.000 0.0000 0.0485 -0.1116 0.0000 -0.0801 0.0000 0.0000 x2 0.0000 1.150 0.1034 0.0000 0.0000 0.0000 -0.1050 0.0000 0.0000 x3 0.0000 0.103 0.8780 0.0000 -0.0791 0.0000 0.0000 0.0000 0.0000 x4 0.0485 0.000 0.0000 0.3875 0.0000 0.0000 0.0793 0.0000 0.0000 x5 -0.1116 0.000 -0.0791 0.0000 0.4103 0.0000 0.0000 0.0000 0.0079 x6 0.0000 0.000 0.0000 0.0000 0.0000 0.3476 0.0000 0.0125 -0.0170 x7 -0.0801 -0.105 0.0000 0.0793 0.0000 0.0000 0.9302 0.2534 0.0000 x8 0.0000 0.000 0.0000 0.0000 0.0000 0.0125 0.2534 0.7189 0.0000 x9 0.0000 0.000 0.0000 0.0000 0.0079 -0.0170 0.0000 0.0000 0.3348

The values of fit indices show that this final model with many residual covariances fits the data very well.

```
R> lslx_miss$extract_fit_index(selector = "raic")
```
rmsea cfi nnfi srmr 0.0246 0.9972 0.9923 0.0315

In general, the author does not recommend the use of the correlated residuals structure because the specified model is too exploratory and the resulting model may be difficult to interpret.

#### **5.2. Multi-group SEM analysis**

Multi-group SEM (MGSEM) is often used to examine the heterogeneity of model coefficients across several populations [\(Jöreskog](#page-31-11) [1971;](#page-31-11) [Sörbom](#page-33-12) [1974\)](#page-33-12). Suppose there are *G* populations sharing common moment structures  $\mu(\cdot)$  and  $\Sigma(\cdot)$  but having possibly different values for their model parameter  $\theta_g$ . Let  $\theta_{gq}$  denote the *q*th component of  $\theta_g$ . Without loss of generality, we assume that  $\theta_{1q}, \theta_{2q}, \ldots, \theta_{Gq}$  represent the same element selected from  $\alpha$ , B, or  $\Phi$ . Hence, a coefficient  $\theta_{qq}$  is said to be homogeneous across the *G* populations if  $\theta_{1q} = \theta_{2q} = \ldots = \theta_{Gq}$ . Otherwise, we call  $\theta_{qq}$  heterogeneous.

Given a multi-group random sample  $\mathcal{Y} = \{\{y_{gn}\}_{n=1}^{N_g}\}_{g=1}^G$ , ML estimation tries to obtain  $\hat{\theta}_1$ ,  $\hat{\theta}_2, \ldots, \hat{\theta}_G$  by minimizing the following multi-group loss function

<span id="page-22-0"></span>
$$
\mathcal{D}(\theta) = \sum_{g=1}^{G} w_g \left[ \text{tr}(S_g \Sigma(\theta_g)^{-1}) - \log |S_g \Sigma(\theta_g)^{-1}| - P \right] + \sum_{g=1}^{G} w_g (m_g - \mu(\theta_g))^{\top} \Sigma(\theta_g)^{-1} (m_g - \mu(\theta_g)), \quad (10)
$$

where  $m_g = \frac{1}{N}$  $\frac{1}{N_g}\sum_{n=1}^{N_g}y_{gn}, S_g = \frac{1}{N_g}$  $\frac{1}{N_g} \sum_{n=1}^{N_g} (y_{gn} - m_g)(y_{gn} - m_g)^{\top}$ , and  $w_g = \frac{N_g}{N}$  with  $N =$  $\sum_{g=1}^{G} N_g$ . To test the homogeneity/heterogeneity of parameters across groups, users may impose equality constraints on coefficients. To evaluate the appropriateness of the constraints, they can perform formal statistical tests or use goodness-of-fit indices.

The current version of  $lsk$  cannot impose equality constraints on the model parameters. Therefore, it may seem that it is incapable of examining coefficient homogeneity/heterogeneity. However, by using a reparameterized MGSEM with penalization, **lsk** can still explore ho-mogeneity/heterogeneity patterns (see [Huang](#page-30-11) [2018\)](#page-30-11). In **lslx**, each group parameter  $\theta_q$  is parameterized as

$$
\theta_g = \underline{\theta} + \underline{\theta}_g,
$$

where  $\underline{\theta}$  is called the reference component and  $\underline{\theta}_g$  is called the increment component of group *g*. The meaning of  $\underline{\theta}$  and  $\underline{\theta}$  relies on the choice of the reference group. When there is no reference group, i.e.,  $\underline{\theta} = 0$ ,  $\theta_g$  and  $\underline{\theta}_g$  are equivalent. If group *j* is set as reference,  $\underline{\theta}_j$  will be set as zero and  $\theta_g$  will represent the difference of  $\theta_g$  and  $\theta_j$ , i.e.,  $\theta_g = \theta_g - \theta_j$ . Under this setting,  $\theta_{gq}$  is homogeneous if and only if  $\underline{\theta}_{gq} = 0$  for  $g = 1, 2, ..., \overline{G}^g(g \neq j)$ . Therefore, we can examine the homogeneity/heterogeneity of  $\theta_{gq}$  by exploring the sparsity pattern of  $\underline{\theta}_{1q}$ ,  $\underline{\theta}_{2q}, \ldots, \underline{\theta}_{Gq}.$ 

In lslx, MGSEM analysis is implemented by minimizing a PL criterion composed by the multi-group loss function in Equation [10](#page-22-0) and a penalty term as follows

$$
\mathcal{R}(\theta,\lambda)=\sum_{q=1}^Q c_{\underline{\theta}_q}\rho(|\underline{\theta}_q|,\lambda)+\sum_{g=1}^G\sum_{q=1}^Q c_{\underline{\theta}_{gq}}\rho(|\underline{\theta}_{gq}|,\lambda).
$$

This multi-group optimization problem can also be solved by Algorithm [2.](#page-7-0) After that, the PL estimates over  $\Lambda \times \Delta$  are derived, and an optimal pair of  $(\lambda, \delta)$  can be chosen by minimizing some information criterion in Equation [4.](#page-4-0) In general, the implementation of semiconfirmatory MGSEM is similar to the single-group case except for the emphasis on the homogeneity/heterogeneity of the coefficients across groups.

The following example shows how to use lslx to examine strong factorial invariance via MCP. A possible initialization for this purpose is:

```
R> model_mgfa <- "1 * x1 + x2 + x3 <=: visual
+ 1 * x4 + x5 + x6 <=: textual
+ 1 * x7 + x8 + x9 <=: speed"
R> lslx_mgfa <- lslx$new(model = model_mgfa,
+ data = lavaan::HolzingerSwineford1939, group variable = "school",
+ reference_group = "Pasteur", verbose = FALSE)
```
For simplicity, a commonly used independent cluster structure (i.e., each response is only influenced by one latent factor) is considered here. The model fixes the loadings of  $x1$ ,  $x4$ , and x7 at one for scale setting. Argument group\_variable specifies which variable should be used as group label, and reference\_group determines the reference group. Note that since "Pasteur" is set as the reference group, model parameters in "Grant-White" are now increment components for representing differences. If argument reference group is missing, the reference component will be set to zero, which is equivalent to the usual parameterization of MGSEM. By default, lslx treats all non-trivial model parameters as heterogeneous.

The syntax for specifying a multi-group model is generally similar to that of the single-group model, except that a vectorized prefix can be used. An explicit way to specify the multi-group model is:

```
R> model mgfa <- "c(fix(0), fix(1)) * x1 + x2 + x3 <=: visual
+ c(fix(0), fix(1)) * x4 + x5 + x6 \leq: \text{textual}+ c(fix(0), fix(1)) * x7 + x8 + x9 \leq: speed"
```
Here,  $c(fix(0), fix(1))$  is a vectorized prefix that sets the corresponding coefficients to zero and one, respectively. In this example, the first group is "Grant-White" and the second is "Pasteur". This order corresponds to the sort() result for the group names. Note that the coefficients are set to 1 in "Pasteur" since "Pasteur" is the reference group. For "Grant-White", the increment component should be restricted to 0 to make the corresponding loadings equal to 1 as desired. If  $c(fix(0), fix(1))$  is replaced by  $fix(1)$ , the lslx parser will still interpret  $fix(1)$  as  $c(fix(0), fix(1))$ . Of course, if the reference group argument is not specified,  $fix(1)$  will be interpreted as  $c(fix(1), fix(1))$ , i.e., two corresponding loadings will be set to 1.

So far, the model specification is still not complete. A measurement satisfies the condition of strong factorial invariance if all loadings and intercepts are homogeneous across the considered groups [\(Meredith](#page-32-13) [1993\)](#page-32-13). By default, lslx freely estimates all increment components in "Grant-White". To penalize some of them, we can use the \$penalize\_heterogeneity() method.

```
R> \text{lslx_mgfa$penalize_heterogeneity(block} = c("y < -f", "y < -1").+ group = "Grant-White", verbose = FALSE)
```
The code penalizes every coefficient belonging in "Grant-White" to block "y  $\leq$  f" and "y <- 1" according to its reference component. Since restrictions for loadings and intercepts are imposed, the intercepts of latent factors in "Grant-White" can be safely estimated.

```
R> lslx mgfa$free block(block = "f <- 1", group = "Grant-White",
    verbose = FALSE)
```
To understand how to impose minimal constraints for identification in multi-group factor analysis, refer to [Millsap](#page-32-14) [\(2011\)](#page-32-14). The specified model is now fitted with MCP through the \$fit\_mcp() method, a wrapper for \$fit() with penalty\_method = "mcp".

R> lslx\_mgfa\$fit\_mcp(verbose = FALSE)

Finally, we display the values of loadings and intercepts to evaluate whether they are invariant under the penalty and convexity level selected by HBIC.

```
R> loading \le lslx mgfa$extract coefficient matrix(selector = "hbic",
+ block = "y \leftarrow f")R> intercept \leq 1slx_mgfa$extract_coefficient_matrix(selector = "hbic",
+ block = "y \leftarrow 1"R> loading$"Grant-White" - loading$"Pasteur"
```
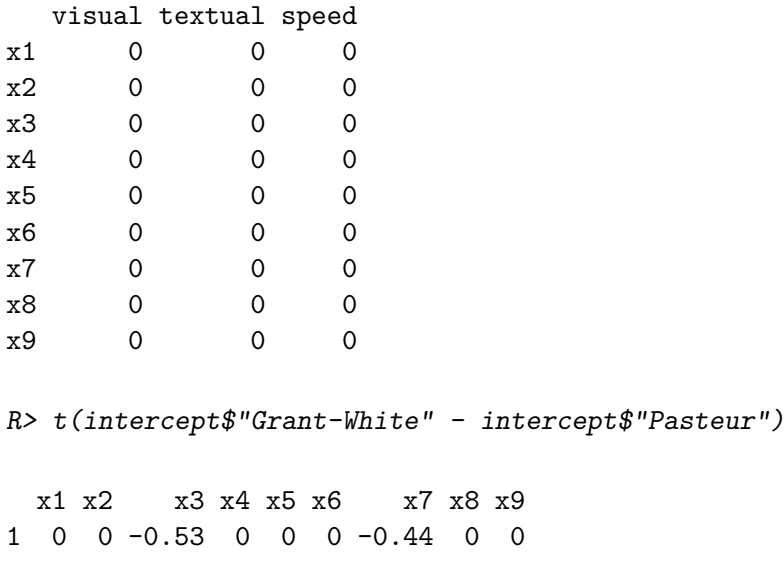

The result shows that the loadings are invariant across the two schools. However, the intercepts of x3 and x7 are different. We conclude that the condition of strong factorial invariance is violated. The measurement only satisfies the condition of weak factorial invariance [\(Mered](#page-32-13)[ith](#page-32-13) [1993\)](#page-32-13), i.e., only loadings are homogeneous across the two schools.

# **6. Numerical comparison with** lsl **and** regsem

<span id="page-25-0"></span>In this section, a numerical comparison between  $\textbf{lslx}$  (version 0.6.1),  $\textbf{lsl}$  (version 0.5.6), and regsem (version 0.9.2) is reported. So far, no studies have strictly evaluated whether existing packages can reliably find PL estimates for SEM. To this end, the minimum function values obtained by the three packages are compared. In addition, the number of iterations and the computation time are also evaluated to understand the performance aspects of existing algorithms.

A multiple indicators and multiple causes (MIMIC) model [\(Jöreskog and Goldberger](#page-31-12) [1975\)](#page-31-12) with nine indicators  $(y_1-y_9)$ , three latent factors  $(f_1-f_3)$ , and six causes  $(x_1-x_6)$  is considered. The population model for generating data is presented in Figure [4.](#page-26-0) Data are generated from a multivariate normal distribution with zero mean and the covariance implied by the model.

The numerical comparison is made with different sample sizes (200, 400, 600, and 800) and model specifications (simple and complex). For the simple case, the measurement model is assumed to satisfy an independent cluster structure (i.e.,  $y2 \leq f3$ ,  $y5 \leq f1$ , and  $y8 \leq f2$ are omitted) with y1, y4, and y7 set as anchors. The regression coefficients from causes  $(x_1$ x6) to factors (f1–f3) are all estimated with penalty. Other parameters are set as free or fixed according to the sparsity pattern in Figure [4.](#page-26-0) For the complex case, the model specification is similar to that of the simple one except that all loadings in the non-independent cluster part are now estimated with penalization.

The following five implementations are evaluated: the Fisher scoring (1s1x-fisher) and the Broyden-Fletcher-Goldfarb-Shanno (lslx-bfgs) from lslx, the expectation-conditional maximization (lsl-ecm) from lsl, the so-called default (regsem-default) and the coordinate descent (regsem-cd) from regsem. The LASSO penalty is implemented with fixed penalty

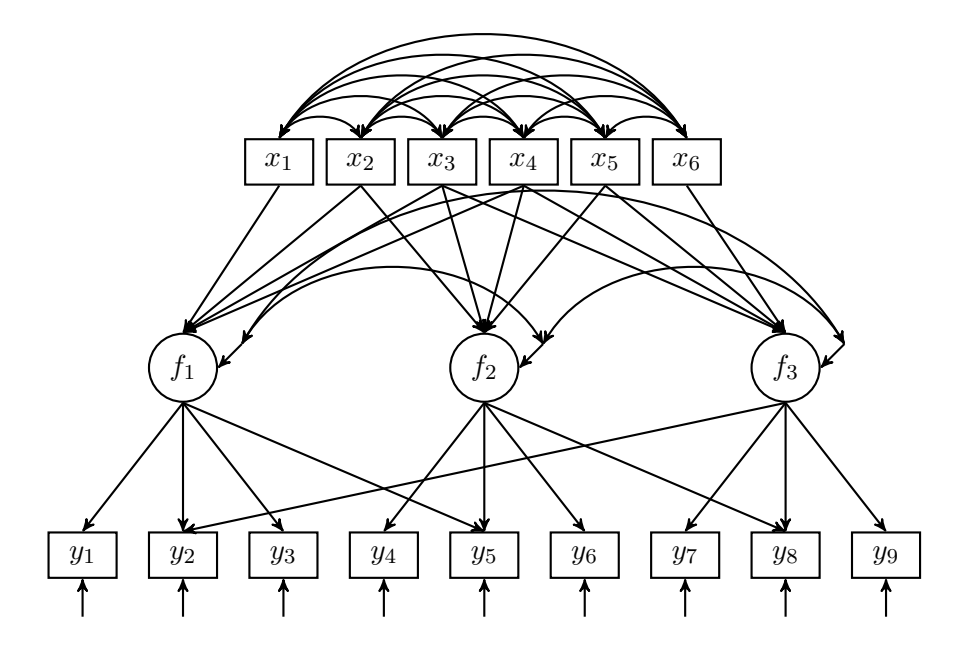

<span id="page-26-0"></span>Figure 4: The population MIMIC model for generating data includes nine indicators  $(y_1-y_9)$ , three latent factors  $(f_1-f_3)$ , and six causes  $(x_1-x_6)$ . The loadings in the independent cluster part are set to 0.7. Other non-zero loadings are specified as 0.2. The covariances of the residuals of latent factors and the regression coefficients are all set to 0.2. The covariance among causes is specified as 0.3. The values of the residual variances are so chosen that indicators, factors, and causes are all standardized.

level  $\lambda = 0.1$ . The maximal number of outer and inner (if needed) iterations is 1000 and 50, respectively. The tolerance is specified as  $10^{-5}$ , although these packages utilize different rules for assessing convergence. In each condition, the number of replications is set to 500.

The probabilities of non-convergent samples were first evaluated. Both lslx and lsl yielded nearly minimal non-convergence probabilities. Across all conditions, the probabilities for 1s1x-fisher and 1s1x-bfgs were  $0\%-0.4\%$  and  $0\%-1.2\%$ , respectively. For each condition, lsl-ecm yielded a perfect convergence rate. On the other hand, regsem produced several incomplete results. The non-convergence probability of regsem-cd was acceptable between 0.8% and 13.2%. However, the probability for regsem-default was between 43.4% and 95.6%. We decided to drop regsem-default from the rest of the evaluations.

Figure [5](#page-27-0) shows the comparison results for each condition based on 500 successful replications (with respect to the remaining four algorithms). The minimum function values indicated that lslx and lsl yield similar optimization results. It is interesting to note that the two packages implement conceptually different algorithms. Thus, their consistency cannot be explained by the similarity of the underlying algorithms. However, regsem always yielded larger function values than lslx and lsl.

As for the number of iterations and the computation time, lslx-fisher and lslx-bfgs performed equally well, lsl-ecm was slower with more iterations, and regsem-cd was the slowest with the most iterations. Note that the difference in computation time cannot be

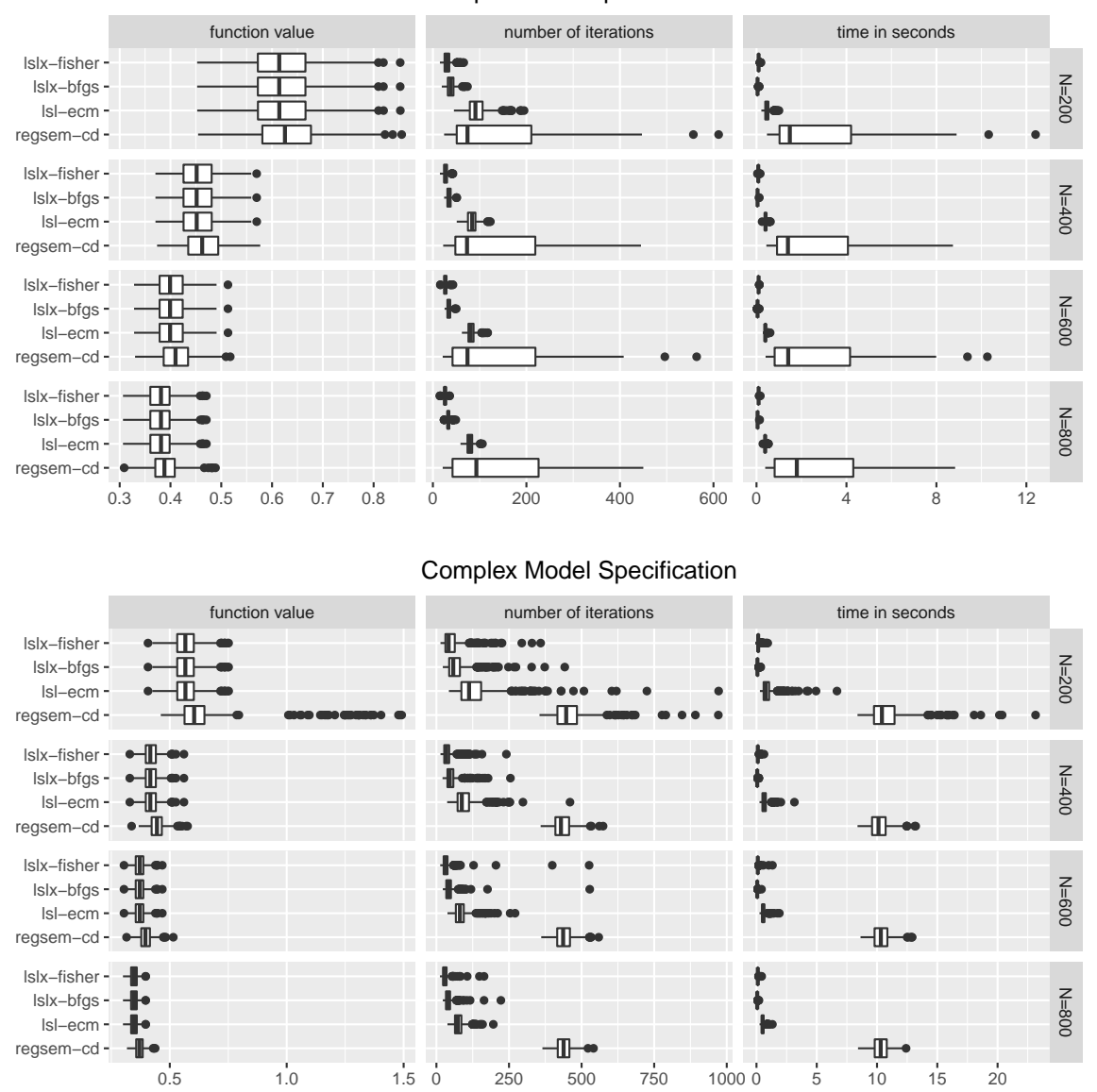

Simple Model Specification

<span id="page-27-0"></span>Figure 5: Boxplots of minimum function values, number of iterations, and computation times in seconds for the four algorithms under different sample sizes (200, 400, 600, and 800) and model specifications (simple and complex). The four algorithms are Fisher scoring, Broyden-Fletcher-Goldfarb-Shanno (BFGS), expectation-conditional maximization (ECM), and coordinate descent (CD).

attributed purely to the nature of algorithms, since the computation cores of lsl and regsem could be speeded up by using compiled code. We observed that lslx-fisher requires fewer iterations than lslx-bfgs, but spends similar time to achieve convergence. This is likely due to the difference between the more exact but tedious expected Hessian and the less accurate but simpler BFGS Hessian.

# **7. Conclusions**

In this work, an R package lslx is described for semi-confirmatory structural equation modeling (SEM) via penalized likelihood (PL). The package implements a quasi-Newton method to optimize the PL criterion with either LASSO or MCP. To ensure the optimality of the obtained solution, the algorithm checks the first-order condition in each outer iteration. A numerical comparison between competing packages shows that lslx can reliably and efficiently find PL estimates.

Package **lslx** adopts a **lavaan-like** syntax for model specification. The current version also offers an S3 interface for using 'lslx' objects, including a wrapper function plsem() and related S3 methods. The author believes that most **lavaan** users can easily learn to use **lslx**. The semi-confirmatory SEM is most appropriate when limited substantive theory is available for model specification. Although **lslx** is not the first package for SEM with PL, it is probably the most sophiscated one in terms of usability, dependability, efficiency, and functionality.

Even though the current version of lslx can fit a wide class of SEM models, there are still limitations. (1) **lslx** cannot impose linear or non-linear constraints for model parameters. It is worth modifying the current algorithm to incorporate parameter constraints.  $(2)$  lslx can only handle an ordinal response by treating it as continuous. However, such an approach is only valid under limited conditions (e.g., [Rhemtulla, Brosseau-Liard, and Savalei](#page-33-13) [2012\)](#page-33-13). Implementing a natural PL method for ordinal SEM could enhance the applicability of the current package. (3) lslx utilizes inference methods assuming that no model selection has been conducted, which may result in inflated Type I error or confidence interval undercoverage. Recent advances in post-selection inference allow making valid inferences even after model selection (e.g., [Berk, Brown, Buja, Zhang, and Zhao](#page-29-14) [2013;](#page-29-14) [Lee, Sun, Sun, and Taylor](#page-31-13) [2016\)](#page-31-13). Future versions of lslx should implement these methods to control the proportion of false positive findings.

# **Acknowledgments**

The research was supported in part by Grant MOST 104-2410-H-006-119-MY2 from the Ministry of Science and Technology in Taiwan. The author would like to thank Wen-Hsin Hu for preparing the manuscript.

# **References**

- <span id="page-28-2"></span>Akaike H (1974). "A New Look at the Statistical Model Identification." *IEEE Transactionson Automatic Control*, **19**(6), 716–723. [doi:10.1109/tac.1974.1100705](https://doi.org/10.1109/tac.1974.1100705).
- <span id="page-28-1"></span>Asparouhov T, Muthén B (2009). "Exploratory Structural Equation Modeling." *Structural Equation Modeling: A Multidisciplinary Journal*, **16**(3), 397–438. [doi:10.1080/](https://doi.org/10.1080/10705510903008204) [10705510903008204](https://doi.org/10.1080/10705510903008204).
- <span id="page-28-0"></span>Bates D, Eddelbuettel D (2013). "Fast and Elegant Numerical Linear Algebra Using the RcppEigen Package." *Journal of Statistical Software*, **52**(5), 1–24. [doi:10.18637/jss.](https://doi.org/10.18637/jss.v052.i05) [v052.i05](https://doi.org/10.18637/jss.v052.i05).

<span id="page-29-1"></span>Bentler PM (2006). EQS *6 Structural Equations Program Manual*. Encino.

- <span id="page-29-7"></span>Bentler PM, Mooijaart A (1989). "Choice of Structural Model via Parsimony: A Rationale Based on Precision." *Psychological Bulletin*, **106**(2), 315–7. [doi:10.1037/0033-2909.106.](https://doi.org/10.1037/0033-2909.106.2.315) [2.315](https://doi.org/10.1037/0033-2909.106.2.315).
- <span id="page-29-6"></span>Bentler PM, Weeks DG (1980). "Linear Structural Equations with Latent Variabless." *Psychometrika*, **45**(3), 289–308. [doi:10.1007/bf02293905](https://doi.org/10.1007/bf02293905).
- <span id="page-29-14"></span>Berk R, Brown L, Buja A, Zhang K, Zhao L (2013). "Valid Post-Selection Inference." *The Annals of Statistics*, **41**(2), 802–837. [doi:10.1214/12-aos1077](https://doi.org/10.1214/12-aos1077).
- <span id="page-29-8"></span>Bozdogan H (1987). "Model Selection and Akaike's Information Criterion (AIC): The General Theory and Its Analytical Extensions." *Psychometrika*, **52**(3), 345–370. [doi:10.1007/](https://doi.org/10.1007/bf02294361) [bf02294361](https://doi.org/10.1007/bf02294361).
- <span id="page-29-11"></span>Brosseau-Liard PE, Savalei V, Li L (2012). "An Investigation of the Sample Performance of Two Nonnormality Corrections for RMSEA." *Multivariate Behavioral Research*, **47**(6), 904–930. [doi:10.1080/00273171.2012.715252](https://doi.org/10.1080/00273171.2012.715252).
- <span id="page-29-9"></span>Browne MW (1984). "Asymptotically Distribution-Free Methods for the Analysis of Covariance Structures." *British Journal of Mathematical and Statistical Psychology*, **37**(1), 62–83. [doi:10.1111/j.2044-8317.1984.tb00789.x](https://doi.org/10.1111/j.2044-8317.1984.tb00789.x).
- <span id="page-29-3"></span>Cai X, Bazerque JA, Giannakis GB (2013). "Inference of Gene Regulatory Networks with Sparse Structural Equation Models Exploiting Genetic Perturbations." *PLoS Computational Biology*, **9**(5), e1003068. [doi:10.1371/journal.pcbi.1003068](https://doi.org/10.1371/journal.pcbi.1003068).
- <span id="page-29-10"></span>Chang W (2019). R6*: Encapsulated Classes with Reference Semantics*. R package version 2.4.1, URL <https://CRAN.R-project.org/package=R6>.
- <span id="page-29-0"></span>Chen Y, Liu J, Xu G, Ying Z (2015). "Statistical Analysis of Q-Matrix Based Diagnostic Classification Models." *Journal of the American Statistical Association*, **110**(510), 850–866. [doi:10.1080/01621459.2014.934827](https://doi.org/10.1080/01621459.2014.934827).
- <span id="page-29-12"></span>Dempster AP, Laird NM, Rubin DB (1977). "Maximum Likelihood from Incomplete Data via the EM Algorithm." *Journal of the Royal Statistical Society B*, **39**(1), 1–38. [doi:](https://doi.org/10.1111/j.2517-6161.1977.tb01600.x) [10.1111/j.2517-6161.1977.tb01600.x](https://doi.org/10.1111/j.2517-6161.1977.tb01600.x).
- <span id="page-29-5"></span>Eddelbuettel D, François R (2011). "Rcpp: Seamless R and C++ Integration." *Journal of Statistical Software*, **40**(8), 1–18. [doi:10.18637/jss.v040.i08](https://doi.org/10.18637/jss.v040.i08).
- <span id="page-29-13"></span>Enders CK, Bandalos DL (2001). "The Relative Performance of Full Information Maximum Likelihood Estimation for Missing Data in Structural Equation Models." *Structural Equation Modeling: A Multidisciplinary Journal*, **8**(3), 430–457. [doi:10.1207/](https://doi.org/10.1207/s15328007sem0803_5) [s15328007sem0803\\_5](https://doi.org/10.1207/s15328007sem0803_5).
- <span id="page-29-2"></span>Epskamp S (2019). lvnet*: Latent Variable Network Modeling*. R package version 0.3.5, URL <https://CRAN.R-project.org/package=lvnet>.
- <span id="page-29-4"></span>Epskamp S, Rhemtulla M, Borsboom D (2017). "Generalized Network Psychometrics: Combining Network and Latent Variable Models." *Psychometrika*, **82**(4), 904–927. [doi:](https://doi.org/10.1007/s11336-017-9557-x) [10.1007/s11336-017-9557-x](https://doi.org/10.1007/s11336-017-9557-x).
- <span id="page-30-1"></span>Fan J, Li R (2001). "Variable Selection via Nonconcave Penalized Likelihood and Its Oracle Properties." *Journal of the American Statistical Association*, **96**(456), 1348–1360. [doi:](https://doi.org/10.1198/016214501753382273) [10.1198/016214501753382273](https://doi.org/10.1198/016214501753382273).
- <span id="page-30-3"></span>Fan RE, Chang KW, Hsieh CJ, Wang XR, Lin CJ (2008). "LIBLINEAR: A Library for Large Linear Classification." *Journal of Machine Learning Research*, **9**, 1871–1874.
- <span id="page-30-8"></span>Fox J, Nie Z, Byrnes J (2017). sem*: Structural Equation Models*. R package version 3.1-9, URL <https://CRAN.R-project.org/package=sem>.
- <span id="page-30-2"></span>Friedman J, Hastie T, Tibshirani R (2010). "Regularization Paths for Generalized Linear Models via Coordinate Descent." *Journal of Statistical Software*, **33**(1), 1–22. [doi:10.](https://doi.org/10.18637/jss.v033.i01) [18637/jss.v033.i01](https://doi.org/10.18637/jss.v033.i01).
- <span id="page-30-0"></span>Hastie T, Tibshirani R, Wainwright M (2015). *Statistical Learning with Sparsity: The Lasso and Generalizations*. Chapman & Hall/CRC.
- <span id="page-30-12"></span>Haughton DMA (1988). "On the Choice of a Model to Fit Data from an Exponential Family." *The Annals of Statistics*, **16**(1), 342–355. [doi:10.1214/aos/1176350709](https://doi.org/10.1214/aos/1176350709).
- <span id="page-30-7"></span>Hershberger SL (2003). "The Growth of Structural Equation Modeling: 1994–2001." *Structural Equation Modeling: A Multidisciplinary Journal*, **10**(1), 35–46. [doi:10.1207/](https://doi.org/10.1207/s15328007sem1001_2) [s15328007sem1001\\_2](https://doi.org/10.1207/s15328007sem1001_2).
- <span id="page-30-5"></span>Hirose K, Yamamoto M (2014). "Estimation of an Oblique Structure via Penalized Likelihood Factor Analysis." *Computational Statistics & Data Analysis*, **79**, 120–132. [doi:10.1016/](https://doi.org/10.1016/j.csda.2014.05.011) [j.csda.2014.05.011](https://doi.org/10.1016/j.csda.2014.05.011).
- <span id="page-30-4"></span>Hirose K, Yamamoto M (2015). "Sparse Estimation via Nonconcave Penalized Likelihood in Factor Analysis Model." *Statistics and Computing*, **25**(5), 863–875. [doi:10.1007/](https://doi.org/10.1007/s11222-014-9458-0) [s11222-014-9458-0](https://doi.org/10.1007/s11222-014-9458-0).
- <span id="page-30-13"></span>Holzinger KJ, Swineford F (1939). *A Study in Factor Analysis: The Stability of a Bi-Factor Solution*. University of Chicago Press, Chicago.
- <span id="page-30-9"></span>Huang A (2014). sparseSEM*: Sparse-Aware Maximum Likelihood for Structural Equation Models*. R package version 2.5, URL <https://CRAN.R-project.org/package=sparseSEM>.
- <span id="page-30-14"></span>Huang PH (2017a). "Asymptotics of AIC, BIC, and RMSEA for Model Selection in Structural Equation Modeling." *Psychometrika*, **82**(2), 407–426. [doi:10.1007/s11336-017-9572-y](https://doi.org/10.1007/s11336-017-9572-y).
- <span id="page-30-10"></span>Huang PH (2017b). lsl*: Latent Structure Learning*. R package version 0.5.6, URL [https:](https://CRAN.R-project.org/package=lsl) [//CRAN.R-project.org/package=lsl](https://CRAN.R-project.org/package=lsl).
- <span id="page-30-11"></span>Huang PH (2018). "A Penalized Likelihood Method for Multi-Group Structural Equation Modeling." *British Journal of Mathematical and Statistical Psychology*, **71**(3), 499–522. [doi:10.1111/bmsp.12130](https://doi.org/10.1111/bmsp.12130).
- <span id="page-30-6"></span>Huang PH, Chen H, Weng LJ (2017). "A Penalized Likelihood Method for Structural Equation Modeling." *Psychometrika*, **82**(2), 329–354. [doi:10.1007/s11336-017-9566-9](https://doi.org/10.1007/s11336-017-9566-9).
- 32 lslx: Semi-Confirmatory Structural Equation Modeling via Penalized Likelihood
- <span id="page-31-2"></span>Huang PH, Hu WH (2020). lslx*: Semi-Confirmatory Structural Equation Modeling via Penalized Likelihood or Least Squares*. R package version 0.6.10, URL [https://CRAN.R-project.](https://CRAN.R-project.org/package=lslx) [org/package=lslx](https://CRAN.R-project.org/package=lslx).
- <span id="page-31-4"></span>Jacobucci R, Grimm KJ, Brandmaier AM, Serang S, Kievit RA, Scharf F, Li X (2020). regsem*: Regularized Structural Equation Modeling*. R package version 1.5.2, URL [https:](https://CRAN.R-project.org/package=regsem) [//CRAN.R-project.org/package=regsem](https://CRAN.R-project.org/package=regsem).
- <span id="page-31-1"></span>Jacobucci R, Grimm KJ, McArdle JJ (2016). "Regularized Structural Equation Modeling." *Structural Equation Modeling: A Multidisciplinary Journal*, **23**(4), 555–566. [doi:10.1080/](https://doi.org/10.1080/10705511.2016.1154793) [10705511.2016.1154793](https://doi.org/10.1080/10705511.2016.1154793).
- <span id="page-31-9"></span>Jamshidian M, Bentler PM (1999). "ML Estimation of Mean and Covariance Structures with Missing Data Using Complete Data Routines." *Journal of Educational and Behavioral Statistics*, **24**(1), 21–24. [doi:10.3102/10769986024001021](https://doi.org/10.3102/10769986024001021).
- <span id="page-31-11"></span>Jöreskog KG (1971). "Simultaneous Factor Analysis in Several Populations." *Psychometrika*, **36**(4), 409–426. [doi:10.1007/bf02291366](https://doi.org/10.1007/bf02291366).
- <span id="page-31-6"></span>Jöreskog KG (1973). "A General Method for Estimating a Linear Structural Equation System." In AS Goldburger, OD Duncan (eds.), *Structural Equation Models in the Social Sciences*, pp. 85–112. Seminar Press, New York.
- <span id="page-31-7"></span>Jöreskog KG (1993). "Testing Structural Equation Models." In KA Bollen, JS Long (eds.), *Testing Structural Equation Models*, pp. 294–316. Sage Publications.
- <span id="page-31-12"></span>Jöreskog KG, Goldberger AS (1975). "Estimation of a Model with Multiple Indicators and Multiple Causes of a Single Latent Variable." *Journal of the American Statistical Association*, **70**(351a), 631–639. [doi:10.1080/01621459.1975.10482485](https://doi.org/10.1080/01621459.1975.10482485).
- <span id="page-31-3"></span>Jöreskog KG, Sörbom D (2015). LISREL *9.20 for Windows*. Skokie.
- <span id="page-31-10"></span>Jorgensen TD, Pornprasertmanit S, Schoemann AM, Rosseel Y (2019). **semTools**: Useful *Tools for Structural Equation Modeling*. R package version 0.5-2, URL [https://CRAN.](https://CRAN.R-project.org/package=semTools) [R-project.org/package=semTools](https://CRAN.R-project.org/package=semTools).
- <span id="page-31-5"></span>Keesling JW (1972). *Maximum Likelihood Approaches to Causal Flow Analysis*. University of Chicago, Department of Education.
- <span id="page-31-0"></span>Knight K, Fu W (2000). "Asymptotics for Lasso-Type Estimators." *The Annals of Statistics*, **28**(5), 1356–1378. [doi:10.1214/aos/1015957397](https://doi.org/10.1214/aos/1015957397).
- <span id="page-31-14"></span>Konishi S, Kitagawa G (1996). "Generalised Information Criteria in Model Selection." *Biometrika*, **83**(4), 875–890.
- <span id="page-31-13"></span>Lee JD, Sun DL, Sun Y, Taylor JE (2016). "Exact Post-Selection Inference, with Application to the Lasso." *The Annals of Statistics*, **44**(3), 907–927. [doi:10.1214/15-aos1371](https://doi.org/10.1214/15-aos1371).
- <span id="page-31-8"></span>Leeb H, Pötscher BM (2006). "Can One Estimate the Conditional Distribution of Post-Model-Selection Estimators?" *The Annals of Statistics*, **34**(5), 2554–2591. [doi:10.1214/](https://doi.org/10.1214/009053606000000821) [009053606000000821](https://doi.org/10.1214/009053606000000821).
- <span id="page-32-9"></span>Li L, Bentler PM (2006). "Robust Statistical Tests for Evaluating the Hypothesis of Close Fit of Misspecified Mean and Covariance Structural Models." In *UCLA Statistics Preprint #506*. Los Angeles: University of California.
- <span id="page-32-10"></span>Lin LC, Huang PH, Weng LJ (2017). "Selecting Path Models in SEM: A Comparison of Model Selection Criteria." *Structural Equation Modeling: A Multidisciplinary Journal*, **24**(6), 855–869. [doi:10.1080/10705511.2017.1363652](https://doi.org/10.1080/10705511.2017.1363652).
- <span id="page-32-7"></span>Magnus JR, Neudecker H (1999). *Matrix Differential Calculus with Applications in Statistics and Econometrics*. 2nd edition. John Wiley & Sons.
- <span id="page-32-6"></span>Mazumder R, Friedman JH, Hastie T (2011). "SparseNet: Coordinate Descent With Nonconvex Penalties." *Journal of the American Statistical Association*, **106**(495), 1125–1138. [doi:10.1198/jasa.2011.tm09738](https://doi.org/10.1198/jasa.2011.tm09738).
- <span id="page-32-5"></span>McArdle JJ, McDonald RP (1984). "Some Algebraic Properties of the Reticular Action Model for Moment Structures." *British Journal of Mathematical and Statistical Psychology*, **37**(2), 234–251. [doi:10.1111/j.2044-8317.1984.tb00802.x](https://doi.org/10.1111/j.2044-8317.1984.tb00802.x).
- <span id="page-32-8"></span>McDonald RP, Hartmann WM (1992). "A Procedure for Obtaining Initial Values of Parameters in the RAM Model." *Multivariate Behavioral Research*, **27**(1), 57–76. [doi:](https://doi.org/10.1207/s15327906mbr2701_5) [10.1207/s15327906mbr2701\\_5](https://doi.org/10.1207/s15327906mbr2701_5).
- <span id="page-32-4"></span>Meng XL (1994). "On the Rate of Convergence of the ECM Algorithm." *The Annals of Statistics*, **22**(1), 326–339. [doi:10.1214/aos/1176325371](https://doi.org/10.1214/aos/1176325371).
- <span id="page-32-12"></span>Meng XL (2008). "Discussion: One-Step Sparse Estimates in Nonconcave Penalized Likelihood Models: Who Cares if it is a White Cat or a Black Cat?" *The Annals of Statistics*, **36**(4), 1542–1552. [doi:10.1214/07-aos0316b](https://doi.org/10.1214/07-aos0316b).
- <span id="page-32-3"></span>Meng XL, Rubin DB (1993). "Maximum Likelihood Estimation via the ECM Algorithm: A General Framework." *Biometrika*, **80**(2), 267–278.
- <span id="page-32-13"></span>Meredith W (1993). "Measurement Invariance, Factor Analysis and Factorial Invariance." *Psychometrika*, **58**(4), 525–543. [doi:10.1007/bf02294825](https://doi.org/10.1007/bf02294825).
- <span id="page-32-14"></span>Millsap RE (2011). *Statistical Approaches to Measurement Invariance*. Routledge, New York. [doi:10.4324/9780203821961](https://doi.org/10.4324/9780203821961).
- <span id="page-32-11"></span>Muthén B, Asparouhov T (2012). "Bayesian Structural Equation Modeling: A More Flexible Representation of Substantive Theory." *Psychological Methods*, **17**(3), 313–335. [doi:10.](https://doi.org/10.1037/a0026802) [1037/a0026802](https://doi.org/10.1037/a0026802).
- <span id="page-32-1"></span>Muthén LK, Muthén BO (2010). Mplus *User's Guide*. Los Angeles, 8th edition.
- <span id="page-32-2"></span>Neale MC, Hunter MD, Pritikin JN, Zahery M, Brick TR, Kirkpatrick RM, Estabrook R, Bates TC, Maes HH, Boker SM (2016). "OpenMx 2.0: Extended Structural Equation and Statistical Modeling." *Psychometrika*, **81**(2), 535–549. [doi:10.1007/s11336-014-9435-8](https://doi.org/10.1007/s11336-014-9435-8).
- <span id="page-32-0"></span>Negahban SN, Ravikumar P, Wainwright MJ, Yu B (2012). "A Unified Framework for High-Dimensional Analysis of *M*-Estimators with Decomposable Regularizers." *Statistical Science*, **27**(4), 538–557. [doi:10.1214/12-sts400](https://doi.org/10.1214/12-sts400).
- <span id="page-33-7"></span>Neudecker H, Satorra A (1991). "Linear Structural Relations: Gradient and Hessian of the Fitting Function." *Statistics and Probability Letters*, **11**(1), 57–61. [doi:10.1016/](https://doi.org/10.1016/0167-7152(91)90178-t) [0167-7152\(91\)90178-t](https://doi.org/10.1016/0167-7152(91)90178-t).
- <span id="page-33-6"></span>Pötscher BM (1991). "Effects of Model Selection on Inference." *Econometric Theory*, **7**(2), 163–185. [doi:10.1017/s0266466600004382](https://doi.org/10.1017/s0266466600004382).
- <span id="page-33-0"></span>R Core Team (2020). R*: A Language and Environment for Statistical Computing*. R Foundation for Statistical Computing, Vienna, Austria. URL <https://www.R-project.org/>.
- <span id="page-33-13"></span>Rhemtulla M, Brosseau-Liard PÉ, Savalei V (2012). "When Can Categorical Variables Be Treated as Continuous? A Comparison of Robust Continuous and Categorical Sem Estimation Methods under Suboptimal Conditions." *Psychological Methods*, **17**(3), 354–373. [doi:10.1037/a0029315](https://doi.org/10.1037/a0029315).
- <span id="page-33-1"></span>Rosseel Y (2012). "lavaan: An R Package for Structural Equation Modeling." *Journal of Statistical Software*, **48**(2), 1–36. [doi:10.18637/jss.v048.i02](https://doi.org/10.18637/jss.v048.i02).
- <span id="page-33-10"></span>Rubin DB (1976). "Inference and Missing Data." *Biometrika*, **63**(3), 581. [doi:10.2307/](https://doi.org/10.2307/2335739) [2335739](https://doi.org/10.2307/2335739).
- <span id="page-33-8"></span>Satorra A, Bentler PM (1994). "Corrections to Test Statistics and Standard Errors in Covariance Structure Analysis." In A von Eye, CC Clogg (eds.), *Latent Variables Analysis: Applications to Developmental Research*, pp. 339–419. Sage Publications.
- <span id="page-33-2"></span>Savalei V, Bentler PM (2009). "A Two-Stage Approach to Missing Data: Theory and Application to Auxiliary Variables." *Structural Equation Modeling: A Multidisciplinary Journal*, **16**(3), 477–497. [doi:10.1080/10705510903008238](https://doi.org/10.1080/10705510903008238).
- <span id="page-33-11"></span>Savalei V, Falk CF (2014). "Robust Two-Stage Approach Outperforms Robust Full Information Maximum Likelihood With Incomplete Nonnormal Data." *Structural Equation Modeling: A Multidisciplinary Journal*, **21**(2), 280–302. [doi:10.1080/10705511.2014.882692](https://doi.org/10.1080/10705511.2014.882692).
- <span id="page-33-4"></span>Schwarz G (1978). "Estimating the Dimension of a Model." *The Annals of Statistics*, **6**(2), 461–464. [doi:10.1214/aos/1176344136](https://doi.org/10.1214/aos/1176344136).
- <span id="page-33-5"></span>Sclove SL (1987). "Application of Model-Selection Criteria to Some Problems in Multivariate Analysis." *Psychometrika*, **52**(3), 333–343. [doi:10.1007/bf02294360](https://doi.org/10.1007/bf02294360).
- <span id="page-33-9"></span>Shapiro A, Browne MW (1983). "On the Investigation of Local Identifiability: A Counterexample." *Psychometrika*, **48**(2), 303–304. [doi:10.1007/bf02294025](https://doi.org/10.1007/bf02294025).
- <span id="page-33-12"></span>Sörbom D (1974). "A General Method for Studying Differences in Factor Means and Factor Structure Between Groups." *British Journal of Mathematical and Statistical Psychology*, **27**(2), 229–239. [doi:10.1111/j.2044-8317.1974.tb00543.x](https://doi.org/10.1111/j.2044-8317.1974.tb00543.x).
- <span id="page-33-3"></span>Sörbom D (1989). "Model Modification." *Psychometrika*, **54**(3), 371–384. [doi:10.1007/](https://doi.org/10.1007/bf02294623) [bf02294623](https://doi.org/10.1007/bf02294623).
- <span id="page-33-14"></span>Stone M (1977). "An Asymptotic Equivalence of Choice of Model by Cross-Validation and Akaike's Criterion." *Journal of the Royal Statistical Society B*, **39**(1), 44–47. [doi:10.1111/](https://doi.org/10.1111/j.2517-6161.1977.tb01603.x) [j.2517-6161.1977.tb01603.x](https://doi.org/10.1111/j.2517-6161.1977.tb01603.x).
- <span id="page-34-13"></span>Strawderman RL, Wells MT, Schifano ED (2013). "Hierarchical Bayes, Maximum a Posteriori Estimators, and Minimax Concave Penalized Likelihood Estimation." *Electronic Journal of Statistics*, **7**, 973–990. [doi:10.1214/13-ejs795](https://doi.org/10.1214/13-ejs795).
- <span id="page-34-2"></span>Thurstone LL (1947). *Multiple-Factor Analysis; A Development and Expansion of the Vectors of Mind.* University of Chicago Press, Chicago.
- <span id="page-34-0"></span>Tibshirani R (1996). "Regression Selection and Shrinkage via the Lasso." *Journal of the Royal Statistical Society B*, **58**(1), 267–288. [doi:10.1111/j.2517-6161.1996.tb02080.x](https://doi.org/10.1111/j.2517-6161.1996.tb02080.x).
- <span id="page-34-3"></span>Tutz G, Schauberger G (2015). "A Penalty Approach to Differential Item Functioning in Rasch Models." *Psychometrika*, **80**(1), 21–43. [doi:10.1007/s11336-013-9377-6](https://doi.org/10.1007/s11336-013-9377-6).
- <span id="page-34-14"></span>Varin C, Vidoni P (2005). "A Note on Composite Likelihood Inference and Model Selection." *Biometrika*, **92**(3), 519–528.
- <span id="page-34-11"></span>Vrieze SI (2012). "Model Selection and Psychological Theory: A Discussion of the Differences between the Akaike Information Criterion (AIC) and the Bayesian Information Criterion (BIC)." *Psychological Methods*, **17**(2), 229–243. [doi:10.1037/a0027127](https://doi.org/10.1037/a0027127).
- <span id="page-34-6"></span>West SG, Taylor AB, Wu W (2012). "Model Fit and Model Selection in Structural Equation Modeling." In *Handbook of Structural Equation Modeling*, pp. 209–231. Guilford Press, New York.
- <span id="page-34-4"></span>Wiley DE (1973). "The Identification Problem for Structural Equation Models with Unmeasured Variables." In AS Goldberger, OD Duncan (eds.), *Structural Equation Models in the Social Sciences*, pp. 69–83. Academic Press, New York.
- <span id="page-34-5"></span>Yuan GX, Ho CH, Lin CJ (2012). "An Improved **GLMNET** for L1-Regularized Logistic Regression." *Journal of Machine Learning Research*, **13**(1), 1999–2030.
- <span id="page-34-12"></span>Yuan KH, Bentler PM (2000). "Three Likelihood-Based Methods for Mean and Covariance Structure Analysis with Nonnormal Missing Data." *Sociological Methodology*, **30**(1), 165– 200. [doi:10.1111/0081-1750.00078](https://doi.org/10.1111/0081-1750.00078).
- <span id="page-34-9"></span>Yuan KH, Hayashi K (2006). "Standard Errors in Covariance Structure Models: Asymptotics Versus Bootstrap." *British Journal of Mathematical and Statistical Psychology*, **59**(2), 397– 417. [doi:10.1348/000711005x85896](https://doi.org/10.1348/000711005x85896).
- <span id="page-34-8"></span>Yuan KH, Hayashi K, Bentler PM (2007). "Normal Theory Likelihood Ratio Statistic for Mean and Covariance Structure Analysis under Alternative Hypotheses." *Journal of Multivariate Analysis*, **98**(6), 1262–1282. [doi:10.1016/j.jmva.2006.08.005](https://doi.org/10.1016/j.jmva.2006.08.005).
- <span id="page-34-10"></span>Yuan KH, Lu L (2008). "SEM with Missing Data and Unknown Population Distributions Using Two-Stage Ml: Theory and Its Application." *Multivariate Behavioral Research*, **43**(4), 621–652. [doi:10.1080/00273170802490699](https://doi.org/10.1080/00273170802490699).
- <span id="page-34-7"></span>Yuan KH, Marshall LL, Bentler PM (2003). "Assessing the Effect of Model Misspecifications on Parameter Estimates in Structural Equation Models." *Sociological Methodology*, **33**(1), 241–265. [doi:10.1111/j.0081-1750.2003.00132.x](https://doi.org/10.1111/j.0081-1750.2003.00132.x).
- <span id="page-34-1"></span>Zhang CH (2010). "Nearly Unbiased Variable Selection under Minimax Concave Penalty." *The Annals of Statistics*, **38**(2), 894–942. [doi:10.1214/09-aos729](https://doi.org/10.1214/09-aos729).

# **A. Standard errors and robust degrees of freedom**

<span id="page-35-0"></span>This appendix describes technical details of computing the standard errors and the so-called robust degrees of freedom in **lslx**. Let  $\hat{\theta}$  denote a vector formed by the freely estimated and penalized non-zero elements of PL estimate  $\hat{\theta}$ . The expected Fisher information matrix under  $\hat{\theta}$  is

$$
\widehat{\mathcal{F}} = \left(\frac{\partial \tau(\widehat{\theta})}{\partial \vartheta^{\top}}\right)^{\top} W(\widehat{\theta}) \frac{\partial \tau(\widehat{\theta})}{\partial \vartheta^{\top}}.
$$

Similarly, the corresponding observed information is

$$
\hat{\mathcal{H}} = \frac{1}{2} \frac{\partial^2 \mathcal{D}(\hat{\theta})}{\partial \vartheta \partial \vartheta^\top}.
$$

In lslx,  $\hat{\mathcal{F}}$  is computed via analytical formulas and  $\hat{\mathcal{H}}$  is obtained by numerical differentiation. By inverting  $\hat{\mathcal{F}}$  or  $\hat{\mathcal{H}}$ , normal-theory standard errors can be obtained from the diagonal elements of the inverse matrix.

By default, lslx uses a sandwich covariance matrix to construct standard errors. Let *τ*ˆ denote  $\alpha$  consistent estimate of population moment vector *τ* such that  $\sqrt{N}(\hat{\tau} - \tau) \rightarrow \mathcal{N}(0, \Pi)$ . If  $\hat{\tau}$ is calculated by the method described in Section [5.1,](#page-19-1) Π can be estimated by

$$
\widehat{\Pi} = \left(\frac{\partial^2 \mathcal{L}(\hat{\tau})}{\partial \tau \partial \tau^{\top}}\right)^{-1} \left(\frac{1}{N} \sum_{n=1}^N \frac{\partial \mathcal{L}_n(\hat{\tau})}{\partial \tau} \frac{\partial \mathcal{L}_n(\hat{\tau})}{\partial \tau^{\top}}\right) \left(\frac{\partial^2 \mathcal{L}(\hat{\tau})}{\partial \tau \partial \tau^{\top}}\right)^{-1},
$$

where  $\mathcal{L}_n(\tau) = -\frac{1}{2}$  $\frac{1}{2}\log|\Sigma_n(\tau)|-\frac{1}{2}$  $\frac{1}{2}[y_n^o - \mu_n(\tau)]^{\top} \Sigma_n(\tau)^{-1}[y_n^o - \mu_n(\tau)]$  (e.g., [Yuan and Lu](#page-34-10) [2008\)](#page-34-10). In lslx, the sandwich covariance matrix is obtained by

$$
\hat{\mathcal{V}} = \hat{\mathcal{H}}^{-1} \frac{\partial \tau(\hat{\theta})}{\partial \vartheta^\top} W(\hat{\theta}) \widehat{\Pi} W(\hat{\theta}) \frac{\partial \tau(\hat{\theta})}{\partial \vartheta} \widehat{\mathcal{H}}^{-1}.
$$

Let  $\hat{v}_{ii}$  denote the *i*th diagonal element of  $\hat{\mathcal{V}}$ .  $\sqrt{\hat{v}_{ii}/N}$  can be used as a standard error for  $\hat{\vartheta}_i$ , the *i*th element of  $\hat{\vartheta}$ . Without the presence of penalization and model selection, the use of  $\hat{\mathcal{V}}$ for two-stage estimation can be justified [\(Yuan and Bentler](#page-34-12) [2000\)](#page-34-12).

The robust degrees of freedom is defined as the asymptotic expectation of LR statistics under null hypothesis. The expectation can be approximated by

$$
df(\hat{\theta}) = \text{tr}\left[\hat{\Pi}\left(W(\hat{\theta}) - W(\hat{\theta})\frac{\partial \tau(\hat{\theta})}{\partial \theta}\hat{\mathcal{F}}^{-1}\frac{\partial \tau(\hat{\theta})}{\partial \theta^{\top}}W(\hat{\theta})\right)\right],
$$

(e.g., [Yuan](#page-34-8) *et al.* [2007\)](#page-34-8). This robust degrees of freedom (or equivalent) is often used for model selection with misspecified likelihood (e.g., [Konishi and Kitagawa](#page-31-14) [1996;](#page-31-14) [Stone](#page-33-14) [1977;](#page-33-14) [Varin and](#page-34-14) [Vidoni](#page-34-14) [2005\)](#page-34-14).

# **B. Bounds for penalty and convexity level**

<span id="page-35-1"></span>This appendix describes how to obtain approximated values of  $\lambda_K$  and  $\delta_1$  for  $\Lambda$  and  $\Delta$  initialization. Let  $\beta_{ij}$  denote the  $(i, j)$  element of B. According to the ECM algorithm for SEM with PL [\(Huang](#page-30-6) *et al.* [2017\)](#page-30-6), the thresholding rule for  $\beta_{ij}$  under MCP is

<span id="page-36-0"></span>
$$
\hat{\beta}_{ij} = \begin{cases}\n\frac{\text{sign}(\tilde{\beta}_{ij}) \max\{|\tilde{\beta}_{ij}| - \hat{w}_{\beta_{ij}} \lambda, 0\}}{1 - \tilde{w}_{\beta_{ij}} / \delta} & \hat{\beta}_{ij} \leq \lambda \delta, \\
\tilde{\beta}_{ij} & \tilde{\beta}_{ij} > \lambda \delta,\n\end{cases}
$$
\n(11)

where  $\tilde{\beta}_{ij}$  is the current unpenalized estimate and  $\hat{w}_{\beta_{ij}}$  is a working weight for  $\beta_{ij}$ . Under uncorrelated residuals, the working weight can be written as  $\hat{w}_{\beta_{ij}} = \frac{\hat{\phi}_i^2}{c_j^2}$ , where  $\hat{\phi}_i^2$  is the current estimate for  $\phi_i^2$ , and  $c_j^2$  is the *j*th diagonal element of  $C = \mathbb{E}(\frac{1}{\Lambda})$  $\frac{1}{N} \sum_{n=1}^{N} \eta_n \eta_n^{\top} | \mathcal{Y}, \hat{\theta} ).$ Let  $\mu_i$  and  $\sigma_i$  denote the mean and the standard deviation of  $\eta_i$ , the *i*th element of  $\eta$ . The

standardized  $\tilde{\beta}_{ij}$  can be written as  $\tilde{\beta}_{ij}^* = \frac{\sigma_j}{\sigma_i}$  $\frac{\sigma_j}{\sigma_i}$ *β*<sup>*i*</sup></sup><sub>*ij*</sub> |  $\leq t$  to be zero, Equation [11](#page-36-0) indicates  $\lambda_K$  should at least satisfy

<span id="page-36-1"></span>
$$
\lambda_K \ge \max_{i,j} \frac{c_j^2 \sigma_i}{\hat{\phi}_i^2 \sigma_j} t \approx \max_{i,j} \frac{\sigma_j + \mu_j^2 / \sigma_j}{\sigma_i (1 - r_i^2)} t,\tag{12}
$$

where  $r_i^2$  is the coefficient of determination for  $\eta_i$ . The approximation is based on  $c_j^2 \approx \sigma_j^2 + \mu_j^2$ . For a system such that all exogenous variables are centered, a loose approximation can be obtained by  $\lambda_K \approx \frac{\sigma_{\text{max}}}{\sigma_{\text{min}}(1-r)}$  $\frac{\sigma_{\max}}{\sigma_{\min}(1-r_{\max}^2)}t$ .

By Equation [11,](#page-36-0)  $1 - \hat{w}_{\beta_{ij}}/\delta$  must be larger than zero. Therefore,  $\delta_1$  can be approximated by

<span id="page-36-2"></span>
$$
\delta_1 \ge \max_{i,j} \frac{\hat{\phi}_i^2}{c_j^2} \approx \max_{i,j} \frac{\sigma_i^2 (1 - r_i^2)}{\sigma_j^2 + \mu_j^2}.
$$
\n(13)

Again, without the consideration of  $\mu_j$ , we can loosely use  $\delta_1 \approx \frac{\sigma_{\max}^2 (1 - r_{\min}^2)}{\sigma^2}$  $\frac{\sigma_{\min}^2}{\sigma_{\min}^2}$ .

In principle, lslx initializes  $\Lambda$  and  $\Delta$  based on the approximations in Equations [12](#page-36-1) and [13.](#page-36-2) When variable scales are all the same, these approximations become very simple. Hence, standardization is a good strategy to simplify the initialization problem. Note that the approximations can be further improved if exogenous and endogenous variables are distinguished. However, how to obtain good estimates for  $\sigma_i^2$  and  $r_i^2$  without actual model fitting is still a challenging task.

#### **Affiliation:**

Po-Hsien Huang Department of Psychology National Cheng Kung University No.1, University Road, Tainan City 701, Taiwan E-mail: [psyphh@gmail.com](mailto:psyphh@gmail.com)

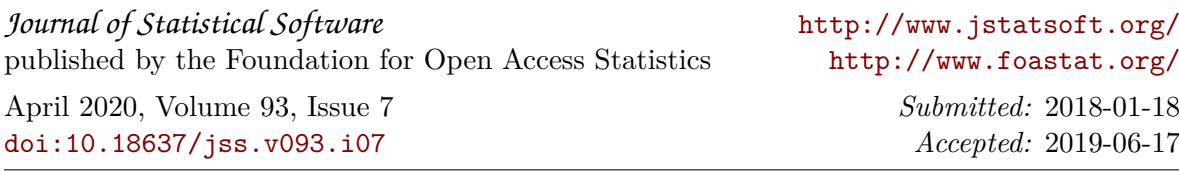